### МІНІСТЕРСТВО ОСВІТИ І НАУКИ УКРАЇНИ ДЕРЖАРНИЙ УНІВЕРСИТЕТ ТЕЛЕКОМУНІКАЦІЙ

*В.В.Онищенко*

# *ДОСЛІДЖЕННЯ ОПЕРАЦІЙ*

Частина 1 Навчально-методичний посібник для студентів денної та заочної форми навчання за спеціальністю:

Інженерія програмного забезпечення

Київ-2016

Навчально-методичний посібник розроблений *доц. Онищенко В.В.,* обговорений і затверджений на засіданні кафедри вищої математики ДУТ від 13.01.2016 р., протокол № 8.

### *Рецензент:*

доктор фізико-математичних наук професор кафедри інформаційних систем факультету кібернетики Київського Національного університету імені Тараса Шевченка *Попов Юрій Дмитрович*

У навчальному посібнику висвітлюються основні теоретичні аспекти математичного програмування згідно з програмою цього курсу для студентів денної та заочної форми навчання ДУТ за спеціальністю: Інженерія програмного забезпечення .

До кожної теми подаються докладні теоретичні відомості, практичні приклади їх застосування, що супроводжуються розгорнутими поясненнями.

Посібник містить добірку задач для контрольних робіт студентів.

### ДУІКИ, 2003

### **Програма дисципліни**

### **(назва тем, короткий перелік основних питань)**

### **1. Лінійне програмувння (ЛП):**

- 1.0. Вступ. Загальна характеристика дисципліни;
- 1.1. Загальна постановка задачі ЛП (ЗЛП);
- 1.2. Графічний метод розв'язку ЗЛП;
- 1.3. Теоретичні основи ЛП;
- 1.4. Алгоритм симплекс-методу;
- 1.5. Двоїстість у ЛП.

### **2. Транспортна задача ЛП (ТЗЛП):**

- 2.1. ТЗЛП;
- 2.2. Методи побудови опорних планів ТЗ:
	- 2.2.1. Метод північно-західного кута;
	- 2.2.2. Метод мінімального елемента;
	- 2.2.3. Метод подвійної переваги;
- 2.3. Метод потенціалів.

### **3. Цілочисельне програмування (ЦП):**

- 3.1. Постановка задачі ЦП (ЗЦП);
- 3.2. Область застосування ЗЦП у плануванні та промисловому менеджменті;
- 3.3. Геометрична інтерпритація ЗЦП;
- 3.4. Загальна характеристика методів розв'язання ЗЦП;
- 3.5. Методи відтинання. Метод Гоморі.

### **4. Динамічне програмування (ДП):**

- 4.1. Багатокроковий процес прийняття рішень;
- 4.2. Метод рекурентних співвідношень. Принцип оптимальності;
- 4.3. Реалізація обчислювального методу багатокрокової задачі оптимізації.

### **5. Нелінійне програмування (НП):**

- 5.1. Постановка задачі НП (ЗНП);
- 5.2. Геометрична інтерпритація ЗНП;
- 5.3. Загальні питання НП.

### **6. Елементи теорії матричних ігор:**

- 6.1. Основні поняття теорії ігор;
- 6.2. Гра в чистих стратегіях;
- 6.3. Гра в змішаних стратегіях;
- 6.4. Геометрична інтерпритація розв'язку матричної гри з двома гравцями.

### **ПЕРЕЛІК ЗАПИТАНЬ ДО ІСПИТУ з частини1:**

- 1. Предмет математичне програмування (МП).
- 2. Класифікація задач МП.
- 3. Особливості застосування МП в менеджменті.
- 4. Приклади ЗЛП.
- 5. Загальна постановка ЗЛП.
- 6. Графічний метод розв'язання ЗЛП. Ідея СМ.
- 7. Геометрична інтерпретація ЗЛП.
- 8. Стандартна ЗЛП. Базисні розв'язки ЗЛП.
- 9. Канонічна ЗЛП.
- 10.Властивості розв'язків ЗЛП.
- 11.Симплекс метод.
- 12.Метод жорданових перетворень.
- 13.Метод штучних змінних.
- 14.М-метод.
- 15.Графічно проілюструйте всі випадки розв'язання ЗЛП.
- 16.Як в симплекс методі проводиться вибір першого опорного плану, його оцінка та перехід до кращого плану?
- 17.Коли потрібно користуватись методом штучного базису?
- 18.Поняття двоїстості. Правила побудови двоїстих задач.
- 19.Зв'язок між розв'язками взаємоспряжених задач.
- 20.Лема та теореми двоїстості, їх економічний зміст.
- 21.Двоїстий симплекс метод.
- 22.Алгоритм двоїстого симплекс методу.
- 23.Постановка ТЗЛП. Особливості структури ТЗ.
- 24.Умови розв'язності ТЗ.
- 25.Властивості опорних планів ТЗ.
- 26.Метод північно-західного кута.
- 27.Метод мінімального елемента.
- 28.Метод подвійних переваг.
- 29.Метод потенціалів.
- 30.Розв'язок задач з урахуванням часу транспортування.
- 31.Постановка задачі ЦП (ЗЦП).
- 32.Область застосування ЗЦП у плануванні та промисловому менеджменті.
- 33.Геометрична інтерпритація ЗЦП.
- 34.Загальна характеристика методів розв'язання ЗЦП.
- 35.Загальна постановка задач ДП.
- 36.Багатокроковий процес прийняття рішень.
- 37.Метод рекурентних співвідношень. Принцип оптимальності.
- 38.Постановка задачі НП. Геометрична інтерпретація ЗНП.
- 39.Загальні питання НП.
- 40.Матричні ігри двох осіб.

### **1. ЛІНІЙНЕ ПРОГРАМУВАННЯ 1.1. Постановка задачі лінійного програмування в загальній формі (ЗЗЛП)**

Знайти вектор *x=(x1,...,xn),* що мінімізує цільову функцію

 $L(x) = c_1 x_1 + ... + c_n x_n$ і задовольняє систему обмежень *a11x1+...+a1nx<sup>n</sup> R a<sup>10</sup> ............................*  $a_{m1}x_1 + ... + a_{mn}x_n R a_{m0}$  $x_i \geq 0$ ,  $i = 1,...,k$ 

(де  $R$ - один з знаків відношення =,  $\le a$ бо  $\ge$ , а умову додатності накладено не обов'язково на всі змінні).

### **1.2. Постановка задачі лінійного програмування в стандартній формі (СЗЛП)**

Знайти вектор *x=(x1,...,xn),* що мінімізує цільову функцію  $L(x) = c_1 x_1 + ... + c_n x_n$  (1.1) і задовольняє систему обмежень  $a_{11}x_1 + ... + a_{1n}x_n = a_{10}$  *............................* (1.2)  $a_{m1}x_1 + ... + a_{mn}x_n = a_{m0}$  $x_i \geq 0, \, i = 1, \ldots, n$  (1.3)

В задачі (1.1)-(1.3) будемо називати матрицю *A=||aij||,* (де *i=1,...,m, j*=1,...,*n*) матрицею умов; вектор-стовпець  $A_j = (a_{1j},...,a_{mj})^T$ , *j*=1,...,*n*- *j*-м вектором умов; вектор *A0=(a10,...,am0) T* - вектором обмежень.

### **1.3. Графічний метод розв'язку ЗЛП**

Для розв'язку двовимірних ЗЛП, тобто задач з двома змінними, а також деяких тривимірних задач застосовують графічний метод, що грунтується на геометричній інтерпритації та аналітичних властивостях ЗЛП.

Розглянемо таку задачу.

Знайти екстремум (мінімум, максимум) функції:

 $Z = c_1 x_1 + c_2 x_2 \rightarrow max (min)$  (2.1)

за умов

$$
\begin{cases} a_{11}x_1 + a_{12}x_2 \leq, =, \geq \, b_1 \\ \dots \\ a_{m1}x_1 + a_{m2}x_2 \leq, =, \geq \, b_m \end{cases} \tag{2.2}
$$

 $x_1 \geq 0, \ x_2 \geq 0$  (2.3)

Припустимо, що система (2.2) за умов (2.3) сумісна і многокутник її розв'язків обмежений.

Згідно з геометричною інтерпретацією ЗЛП (2.1) кожне *і-*те обмеженнянерівність (2.2) визначає півплощину з граничною прямою  $a_{i1}x_1 + a_{i2}x_2 = b_i$  $(i=1, 2, ..., m)$ . Системою обмежень  $(2.2)$  описується спільна частина, тобто множина точок, координати яких задовольняють всі обмеження задачі. Таку множину точок називають *многокутником розв'язків*, або *областю допустимих розв'язків ЗЛП* (ОДР)*.*

Умова (2.3) невід'ємності змінних означає, що область допустимих розв'язків задачі належить першому квадранту системи координат двовимірного простору. Цільова функція ЗЛП геометрично інтерпретується як сім'я паралельних прямих  $c_1x_1 + c_2x_2 = const.$ 

*Деякі властивості ЗЛП* (для графічного розв'язування):

- **1.** Якщо ОДР обмежена, то екстремум лінійної функції *Z* досягається принаймні в одній з вершин многокутника.
- **2.** Якщо ОДР необмежена, то екстремум функції *Z* або не існує, або досягається принаймні в одній з вершин ОДР.
- **3.** Якщо оптимальне значення *Z* досягається одночасно у двох вершинах разом, то це ж саме екстремальне значення досягається в будь-якій точці відрізка, що з'єднує ці дві вершини (альтернативний оптимум).

Отже, розв'язати ЗЛП графічно означає знайти таку вершину многокутника розв'язків, у результаті підстановки координат якої в (2.1) лінійна цільова функція набуває найбільшого (найменшого) значення.

### **Алгоритм графічного методу:**

- **1.** Будуємо прямі лінії, рівняння яких дістаємо заміною в обмеженнях задачі (2.2) знаків нерівностей на знаки рівностей.
- **2.** Визначаємо півплощини, що відповідають кожному обмеженню задачі.
- **3.** Знаходимо многокутник розв'язків ЗЛП.  $\frac{1}{\sqrt{2}}$
- **4.** Будуємо вектор  $\bar{N} = (c_1, c_2)$ , що задає напрям зростання значень цільової функції задачі.  $\overline{a}$
- **5.** Будуємо пряму  $c_1x_1 + c_2x_2 = const$ , перпендикулярну до вектора  $\tilde{N}$ . ا<br>ج
- **6.** Переміщуючи пряму  $c_1x_1 + c_2x_2 = const$  в напрямі вектора  $\tilde{N}$ (для задачі максимізації) або в протилежному напрямі (для задачі мінімізації), знаходимо вершину многокутника розв'язків, де цільова функція досягає екстримального значення.

**7.** Визначаємо координати точки, в якій цільова фукція набуває максимального (мінімального) значення, і обчислюємо екстремальне значення цільової функції в цій точці.

#### *Приклад 1.*

Знайти графічний розв'язок ЗЛП:

$$
Z = -x - y \rightarrow min
$$
  
\n
$$
3x + y \le 21,
$$
 (1)  
\n
$$
x + 2y \le 10,
$$
 (2)  
\n
$$
x \ge 0, y \ge 0.
$$
 (3)

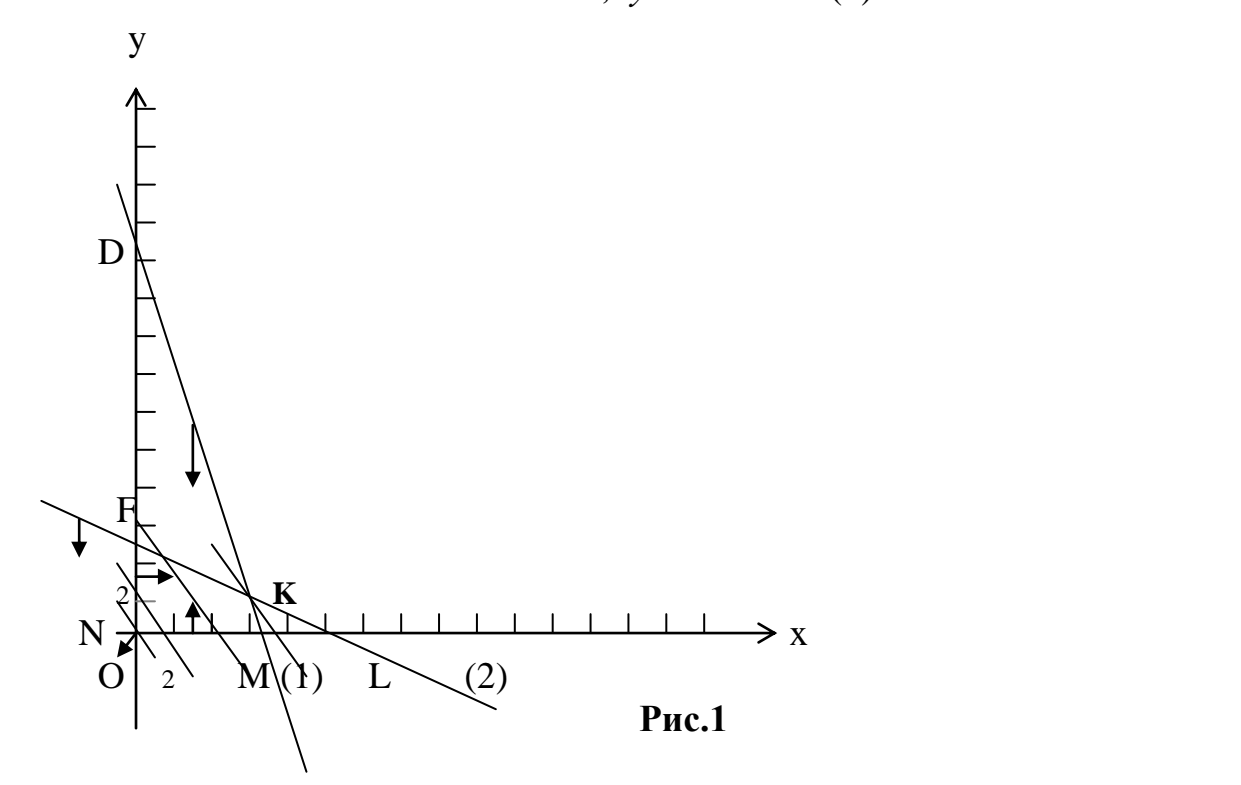

1. В (1), (2) замінюємо знаки нерівностей на знаки строгих рівностей: *3x+y=21, x+2y=10.* Для спрощення побудови доцільно поділити обидві частини рівності на праву частину. Отримаємо:

$$
\frac{3x}{21} + \frac{y}{21} = 1 \text{ afoo } \frac{x}{7} + \frac{y}{21} = 1, \quad (1^*)
$$
  

$$
\frac{x}{10} + \frac{2y}{10} = 1 \text{ afoo } \frac{x}{10} + \frac{y}{5} = 1. \quad (2^*)
$$

Рівняння (1\*) перетинає вісі координат в *M(7,0), D(0,21)*, а (2\*) – в *L(10,0), F(0,5).*

Будуємо графіки прямих (1\*), (2\*) (рис.1).

2. Кожна з побудованих прямих поділяє площину системи координат на дві півплощини. Координати точок однієї задовольняють нерівність, що розглядається, а іншої – не задовольняють. Щоб визначити необхідну півплощину (на рис.1 її напрям позначено стрілками), потрібно взяти будьяку точку і перевірити, чи задовольняютьїї координати зазначене обмеження. Якщо задовольняють, то півплощина, в якій міститься вибрана точка, є геометричним зображенням нерівності. У протилежному разі таким

зображенням є інша півплощина. Умова невід'ємності змінних (3) обмежує ОДР задачі першим квадрантом системи координат. Переріз усіх півплощин визначає ОДР задачі.

- 3. *OFKM –* чотирикутник розв'язків ЗЛП.
- 4. Будуємо вектор  $\bar{N} = (-1, -1)$ , компонентами якого є коефіцієнти при змінних у цільовій функції задачі. Вектор *N*  $\frac{1}{\sqrt{2}}$ завжди виходить із початку координат і напрямлений до точки з координатами  $(x = -1, y = -1)$ .
- 5. Побудуємо лінію, що відповідає, наприклад, значенню *Z 0.* Це буде пряма  $-x-y = 0$ , яка перпендикулярна до вектора  $\tilde{N}$ ld<br>-і проходить через початок координат.  $\overline{a}$
- 6. Переміщуючи пряму  $-x-y=0$ , в протилежному напрямі вектора  $\vec{N}$ (оскільки задача мінімізації), бачимо (з рис.1), що останньою спільною точкою прямої цільової функції та многокутника *OFKM,* є точка *K*. Координати цієї точки визначають оптимальний розв'язок задачі, що мінімізує значення цільової функції.
- 7. Координати точки *К* визначаються перетином прямих (1) і (2):

$$
\begin{cases} 3x + y = 21 \\ x + 2y = 10 \end{cases}
$$

Розв'язавши цю систему рівнянь, отримаємо:

$$
\begin{cases} x = 6,4 \\ y = 1,8 \end{cases} \Rightarrow K(6,4; 1,8).
$$

Обчислюємо екстремальне значення цільової функції в *К(6,4; 1,8):*

$$
Z_{min} = -6.4 - 1.8 = -8.2
$$

### **1.4. Симплекс-метод (СМ)**

#### *Основні означення:*

**1.** Вектор *x=(x1,...,xn)* називається допустимим розв'язком ЗЛП, якщо його компоненти задовольняють обмеження (1.2)-(1.3)

**2.** Ненульовий допустимий розв'язок *x*-базисний (ДБР), якщо його додатнім компонентам *x<sup>j</sup>* відповідають лінійно незалежні вектори умов *A<sup>j</sup>* (нульовий допустимий розв'язок будемо завжди вважати базисним).

**3.** Система *m* лінійно незалежних векторів умов, що включає вказані вектори *A<sup>j</sup>* називається базисом.

**4.** Вектори базису утворюють базисну матрицю.

**5.** ЗЛП називається канонічною, якщо її обмеження (1.2) мають канонічну форму:

$$
x_{1} + a_{1,m+1} x_{m+1} + ... + a_{1n} x_{n} = a_{10}
$$
  
\n
$$
x_{j} + a_{j,m+1} x_{m+1} + ... + a_{jn} x_{n} = a_{j0}
$$

 $x_m + a_{m1}x_{m+1} + ... + a_{mn}x_n = a_{m0}$  $x_i \geq 0$ ,  $i=1,...,n$ 

6. Щоб перетворити задачу із загальної у стандартну форму, треба зробити наступну послідовність дій:

1) у нерівність  $\leq 3$  (1.2) потрібно ввести додаткову змінну  $y_i$  (яка також називається базисною) з коефіцієнтом 1. При цьому нерівність перетворюється в рівність, коефіцієнт в цільовій функції при новій змінній дорівнює нулю і на нову змінну накладається умова невід'ємності.

2) у нерівність  $\geq$  3 (1.2) потрібно ввести додаткову змінну  $y_i$  $\overline{3}$ коефіцієнтом -1 (всі інші дії аналогічні п.1).

3) якщо на деяку змінну  $x_i$  не накладено умову невід'ємності, то ця змінна замінюється різницею двох змінних  $y_k - y_{k+1}$ , на які вже накладено умову невід'ємності. При цьому заміну  $x_i \rightarrow y_{k} - y_{k+1}$  потрібно зробити в цільовій функції  $(1.1)$  і в системі обмежень  $(1.2)$ .

Приклад 2.

Нехай потрібно звести до стандартної форми наступну задачу:

$$
x_1 + 2x_2 - 3x_3 \rightarrow min
$$
  
\n
$$
x_1 + x_2 = 8
$$
  
\n
$$
2x_1 + x_3 \le 6
$$
  
\n
$$
x_1 + 2x_3 \ge 2
$$
  
\n
$$
x_1, x_2 \ge 0
$$

Перше обмеження залишаємо без змін. У друге обмеження додаємо змінну  $x_4$  зі знаком +, а у третє-змінну  $x_5$  зі знаком -. Оскільки на змінну  $x_3$  не накладено умову невід'ємності, то замінюємо її різницею двох невід'ємних змінних (наприклад x<sub>3</sub>-x<sub>6</sub>). Таким чином, задача приймає наступний вигляд:

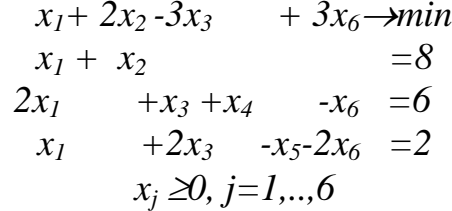

Стандартна ЗЛП (1.1)-(1.3) може також зводитись до канонічної форми за допомогою так званого методу штучних змінних, суть якого полягає у наступному. Розглядається допоміжна задача (назвемо її у-задачею) з такою ж самою системою обмежень, як і М-задача, але цільова функція має вигляд:

$$
L^*(x)=y_1+\ldots+y_m \rightarrow min.
$$

Допоміжна задача розв'язується симплекс-методом. При цьому можуть виникнути такі випадки:

1) Для оптимального розв'язку  $L^*(x)=0$  (тобто жодна з  $y_i$  не є базисною). Тоді відкидаємо всі у; і розв'язуємо одержану задачу симплекс-методом (оскільки для неї вже побудовано початковий допустимий базисний розв'язок).

2) Для оптимального розв'язку  $L^*(x)$ >0 (тобто принаймні одна з  $y_j$  не є базисною). Тоді вихідна ЗЛП не має розв'язків.

Перед застосуванням *М-методу* або *методу штучного базису* можна зробити декілька *жорданових перетворень* вихідної матриці умов. Діючи таким чином, можна зменшити кількість штучних змінних, а іноді й уникнути застосування вказаних методів.

Жорданові перетворення робляться таким чином:

1) Для деякого стовбця *k* обчилюється для  $a_{ik} > 0$  відношення  $\theta_i = a_{i0}/a_{ik}$  і визначається *і*, що задовольняє співвідношенню

> $i = argmin \theta_i$ *i:*  $a_{ik} > 0$ .

- 2) Елемент *aik* вибирається за розв'язуючий і робиться *перетворення Жордана-Гауса.*
- 3) Розглядається інший стовбець, який не є базисним і для нього визначається *i*  (як описано в п. 1). Якщо визначене *i* не співпадає з номерами рядків, в яких вже є базисні змінні, то переходимо до п. 2, а якщо співпадає - то вибираємо інший небазисний стовбець.

Якщо в результаті послідовності дій 1)-3) одержано *m* базисних змінних, то застосовувати *метод штучного базису* або *M-метод* не потрібно і одразу переходимо до розв'язку задачі *симплекс-методом*. Якщо кількість одержаних базисних змінних менша за *m*, то штучні змінні додамо лише у рядки, в яких немає базисних змінних, і застосовуємо *метод штучного базису* або *M-метод.*

#### **Алгoритм симплекс-метoду**

На кожному кроцi СМ виконуються такі дії (розрахункові формули наводяться лише для першого кроку).

1. Розглядається ДБР *x=(a10,...,am0,0,...,0).*

Обчислюються відносні оцінки (симплекс-різниці)  $\Delta_j$  небазисних змінних  $x_j$ , *j=m+1,...,n*, за формулою:

$$
\Delta_j = c_j - (c_{\delta}, A_j),
$$

де *cб=(c1,...,cm)*, *A<sup>j</sup>* — вектор умов, що відповідає змінній *x<sup>j</sup>* (відносні оцінки базисних змінних дорівнюють нулю).

Якщо для всіх  $j=1,...,n$ , виконується умова  $\Delta_i \geq 0$ , то ДБР  $x \in$ оптимальним розв'язком КЗЛП. Якщо до того ж усі штучні змінні дорівнюють нулю, то, відкидаючи їх, отримаємо оптимальний розв'язок вихідної ЗЛП; інакше вихідна ЗЛП не має розв'язкiв (її допустима область порожня).

Якщо існує таке *j*, що  $\Delta_i < 0$ , а вектор умов  $A_i$  не має додатніх компонент, то ЗЛП не має оптимального розв'язку (її цільова функція *L(x)* не обмежена знизу на допустимому многограннику розв'язкiв). Кiнець обчислень.

2. Якщо існують індекси *j*, для яких  $\Delta j < 0$ , а відповідні вектори умов  $Aj$  мають

додатні компоненти, то знаходять *k* за формулою

$$
k = argmin \Delta_j,
$$

*j:*  $\Delta_i < 0$ 

i, обчислюючи для  $a_{ik}$ >0 відношення  $\theta_i = a_{i0}/a_{ik}$ , визначають *i*, що задовольняє співвідношення

> $i = argmin \theta_i$ *i: aik>0*

3. Переходять до нового ДБР, шляхом уведення до базису вектора *A<sup>k</sup>* i виведення з базису вектора *A<sup>i</sup> .* Такий перехід здійснюється за допомогою *симплекс-перетворень* (елементарних перетворень Жордана-Гаусса) з ведучим елементом *aik* над елементами розширеної матриці умов (1.2). Перехiд до пункту 1.

Далі буде розглянуто декілька прикладів розв'язку задач (в усіх задачах, що розглядаються нижче, всі змінні невід'ємні).

#### **Задача 1.**

 $x_1+x_2+x_3 \rightarrow min$  $x_1$  -x<sub>4</sub> -2x<sub>6</sub>=5  $x_2$  + 2x<sub>4</sub>-3x<sub>5</sub>+ x<sub>6</sub>=3  $x_3+2x_4-5x_5+2x_6=5$ 

Складаємо симлекс-таблицю:

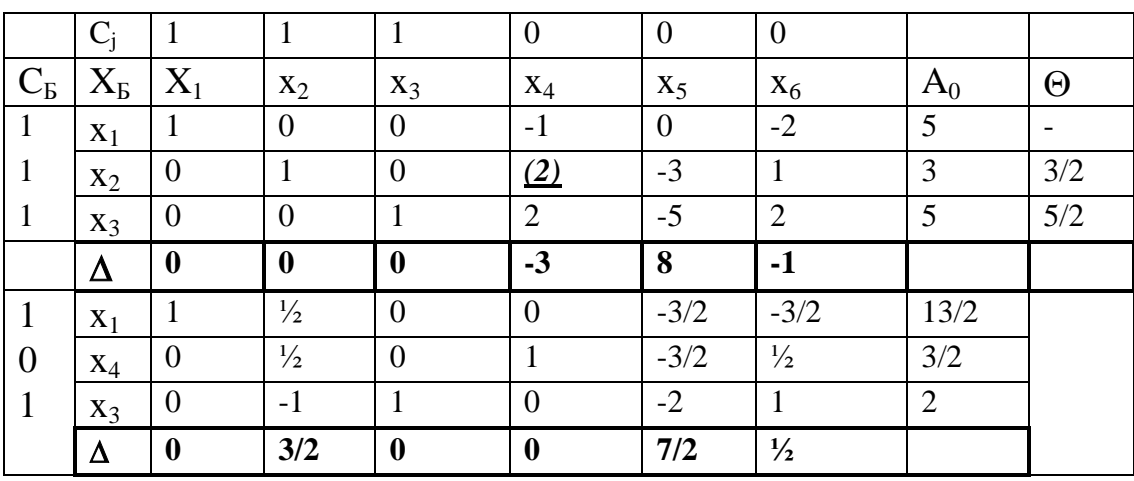

На першому кроці базисними змінними є  $x_1, x_2$  та  $x_3$ , отже вектор  $C<sub>5</sub>$  має координати *(1,1,1).* Оцінки при базисних змінних дорівнюють нулю. Для інших змінних оцінки треба обчислити за формулою  $\Delta_i = c_i$ <sup>*-*</sup>( $C_i$ <sub>*b*</sub>,  $X_i$ ). Таким чином,

$$
\Delta_4=0-((1,1,1),(-1,2,3))=-3;
$$
  
\n
$$
\Delta_5=0-((1,1,1), (0,-3,-5))=8;
$$
  
\n
$$
\Delta_6=0-((1,1,1),(-2,1,2))=-1.
$$

Далі вибираємо стовпчик з максимальною за модулем від'ємною оцінкою (тобто 4-й). Для 4-го стовпчика визначаємо мінімальне

$$
\Theta: \quad min\bigg(\frac{3/2}{2},\frac{5/2}{3}\bigg)=\frac{3}{4},
$$

мінімум досягається для *i*=2. Вибираємо елемент (2;4) за розв'язуючий та робимо перетворення Жордана-Гауса. У другій таблиці всі ∆≥0, тобто знайдено оптимальний розв'язок, який знаходимо із стовпця  $A_0$  останньої таблині:

$$
X_{onm}=(13/2; 0; 2; 3/2; 0; 0; 0; 0),
$$
  

$$
F_{min}=13/2+2=17/2.
$$

Нехай треба знайти максимум цільової функції для цієї ж самої задачі. У цьому випадку треба замінити знак коефіцієнтів цільової функції на протилежний і симплекс-таблиці матимуть такий вигляд:

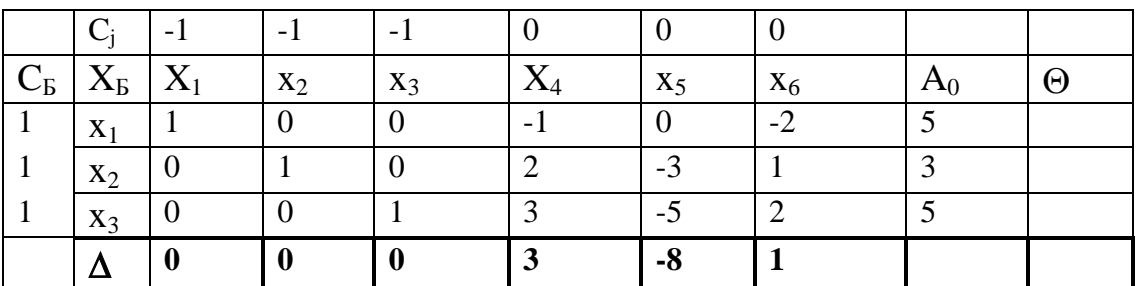

3 першої таблиці видно, що  $\Delta$ <sub>5</sub><0, однак всі інші елементи 5-го стовпця від'ємні, зачить цільова функція необмежена на допустимій області.

#### Задача 2.

$$
x_1 + 2x_2 + x_4 \rightarrow min
$$
  
\n
$$
x_1 + x_2 + 2x_3 - x_4 = 2
$$
  
\n
$$
2x_1 + x_2 - 3x_3 + x_4 = 6
$$
  
\n
$$
x_1 + x_2 + x_3 + x_4 = 7
$$

У цій задачі, на відміну від попередньої, немає початкового допустимого базисного розв'язку. Розглянемо три методи його пошуку.

#### 1) Метод жорданових перетворень.

$$
\begin{pmatrix} 1* & 1 & 2 & -1 & | & 2 \\ 2 & 1 & -3 & 1 & | & 6 \\ 1 & 1 & 1 & 1 & | & 7 \end{pmatrix} \Rightarrow \begin{pmatrix} \text{IIo 1} - \text{my comosnyo} \\ \Theta_1 = 2, \Theta_2 = 3, \Theta_3 = 7 \\ \text{if } i = 1 \end{pmatrix} \Rightarrow \begin{pmatrix} 1 & 1 & 2 & -1 & | & 2 \\ 0 & -1 & -7 & 3 & | & 2 \\ 0 & 0 & -1 & 2 & | & 5 \end{pmatrix} \Rightarrow
$$
  

$$
\begin{pmatrix} \text{IIo 4} - \text{my cmosnyo} \\ \Theta_2 = 2/3, \Theta_3 = 5/2 \\ \text{if } i = 2 \end{pmatrix} \Rightarrow \begin{pmatrix} 1 & 2/3 & -1/3 & 0 & | & 8/3 \\ 0 & -1/3 & -7/3 & 1 & | & 2/3 \\ 0 & 2/3 & 11/3 & 0 & | & 11/3 \end{pmatrix} \Rightarrow \begin{pmatrix} \text{IIo 2} - \text{my cmosnyo} \\ \Theta_1 = 4, \text{ i = 1} \\ \text{nepemsop.He po6umo} \end{pmatrix} \Rightarrow
$$

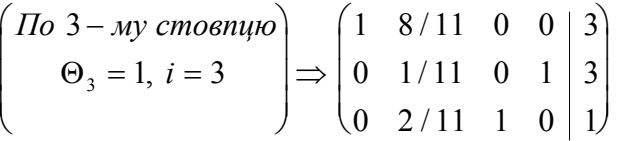

Таким чином, побудовано початковий допустимий базисний розв'язок і задача повністю підготовлена до застосування симплекс-методу:

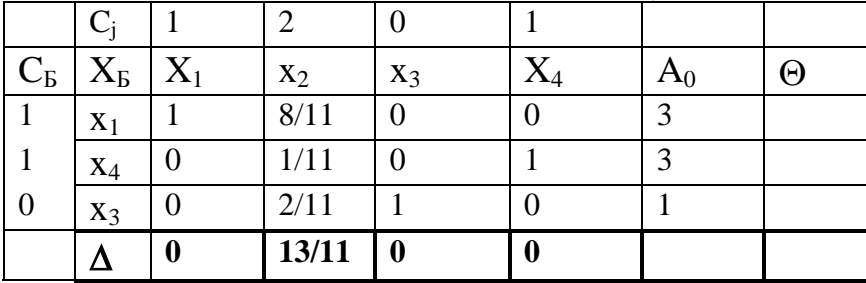

Оскільки всі △20, то знайдений допустимий базисний розв'язок є оптимальним,

$$
X_{onm}=(3; 0; 1; 3),
$$
  

$$
F_{min}=3+1=4.
$$

### 2) Метод штучних змінних.

Допоміжна задача для побудови допустимого базисного розв'язку вихідної задачі має вигляд:

$$
y_1 + y_2 + y_3 \rightarrow min
$$
  
\n
$$
x_1 + x_2 + 2x_3 - x_4 + y_1 = 2
$$
  
\n
$$
2x_1 + x_2 - 3x_3 + x_4 + y_2 = 6
$$
  
\n
$$
x_1 + x_2 + x_3 + x_4 + y_3 = 7
$$

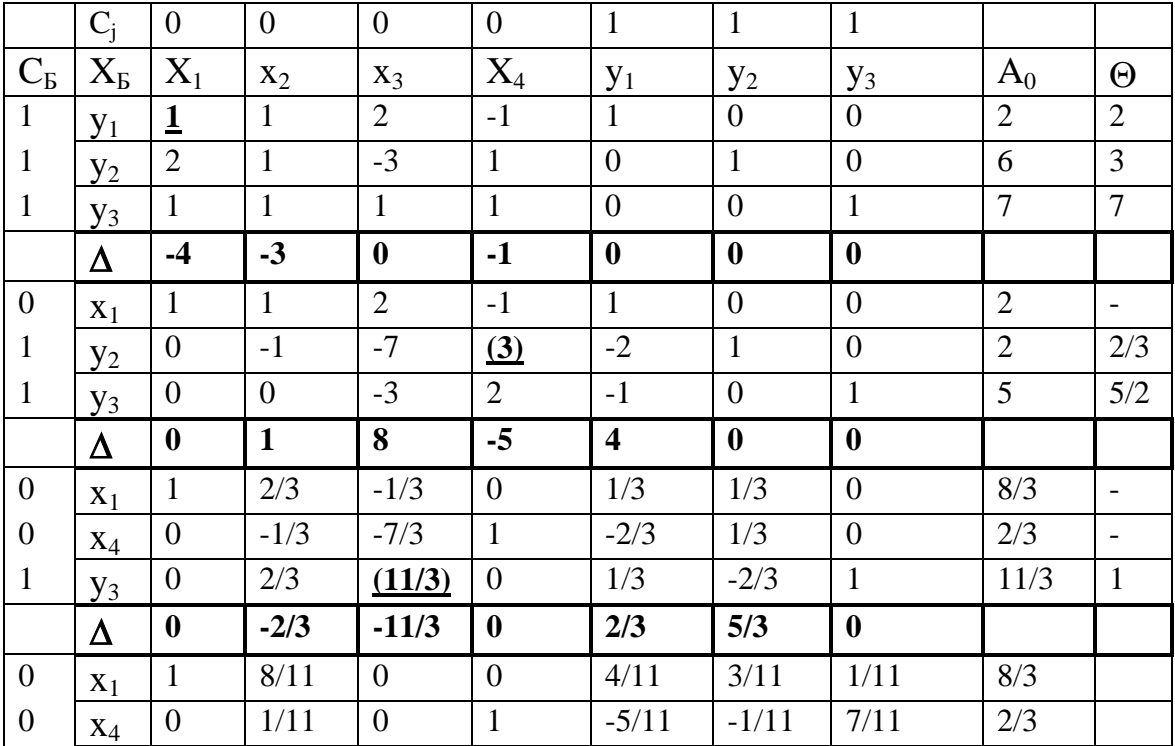

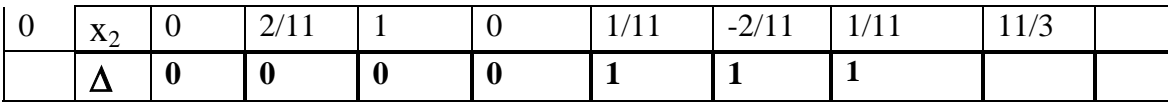

Таким чином, всі ∆≥0, отже знайдено розв'язок допоміжної задачі, при цьому всі у; виведено з базису, отже відкидаючи стовпці у; маємо ДБР для вихідної задачі (який, доречі, співпадає з ДБР, який було знайдено методом жорданових перетворень). Знайдений розв'язок задачі симплекс-методом повністю співпадає з наведеним вище.

3) М-метод.

Допоміжна М-задача має такий вигляд:

 $x_1 + 2x_2 + x_4 + My_1 + My_2 + My_3 \rightarrow min$  $x_1 + x_2 + 2x_3 - x_4 + y_1 = 2$  $2x_1+x_2-3x_3+x_4 + y_2 = 6$  $x_1 + x_2 + x_3 + x_4 + y_3 = 7$ 

тобто штучні змінні у; вводяться в нерівності і водночас вводяться в цільову функцію з коефіцієнтами  $M$  (де М-деяке достатньо велике число).

Послідовність симплекс-таблиць має вигляд:

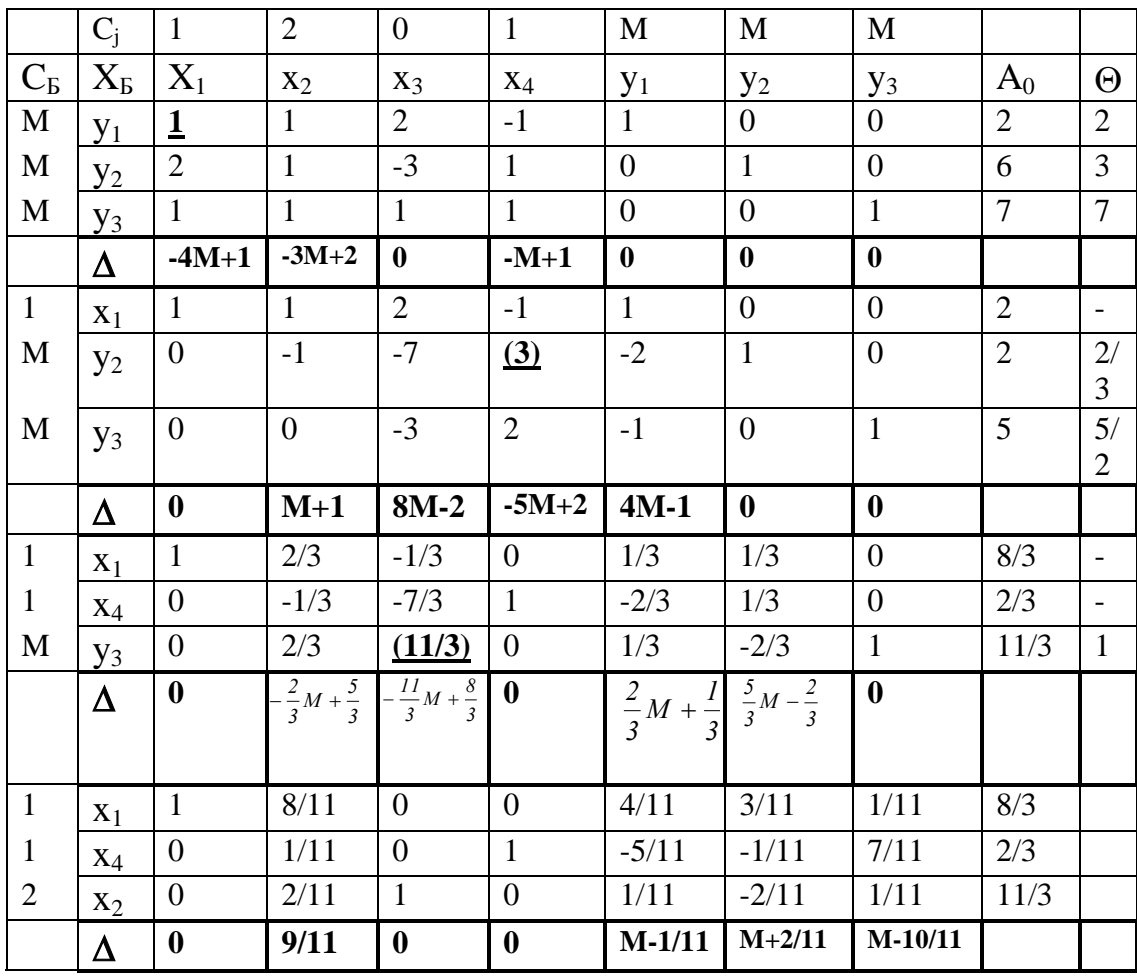

Таким чином, всі ∆≥0, отже знайдено оптимальний розв'язок допоміжної задачі, при цьому в базисі немає штучних змінних, отже знайдено оптимальний розв'язок вихідної задачі, який співпадає зі знайденим у попередньому випадку.

#### Задача 3.

 $x_1$ - 2 $x_2$ + 3 $x_3$  $\rightarrow$ min  $2x_1+3x_2+4x_3 =1$  $-2x_1 + x_2 + 3x_3 = 2$ 

#### 1) Метод штучних змінних

Складаємо допоміжну задачу:

 $y_1 + y_2 \rightarrow min$  $2x_1 + 3x_2 + 4x_3 + y_1 = 1$  $-2x_1 + x_2 + 3x_3 + y_2 = 2$ 

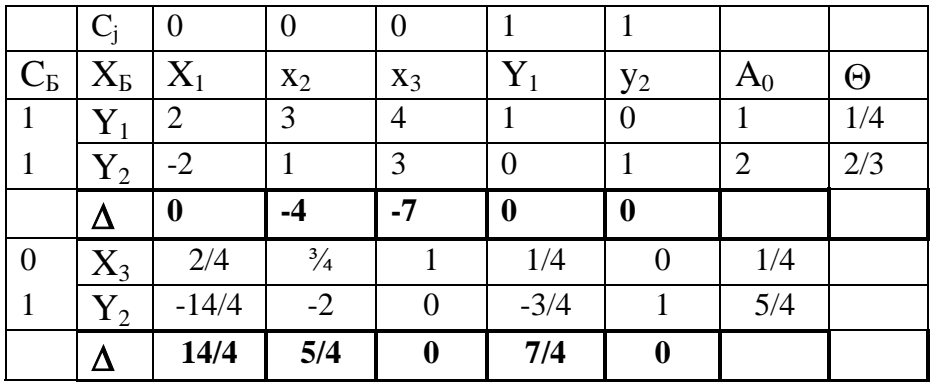

На останній ітерації всі всі ⊿≥0, отже знайдено оптимальний розв'язок допоміжної задачі, при цьому в базисі є штучна змінна у2, отже вихідна задача не має розв'язку.

#### 2) М-метод

Складаємо допоміжну задачу:

$$
x_1 -2x_2+3x_3+My_1+My_2 \rightarrow min
$$
  
\n
$$
2x_1+3x_2+4x_3+ y_1 =1
$$
  
\n
$$
-2x_1+ x_2+3x_3 + y_2 =2
$$

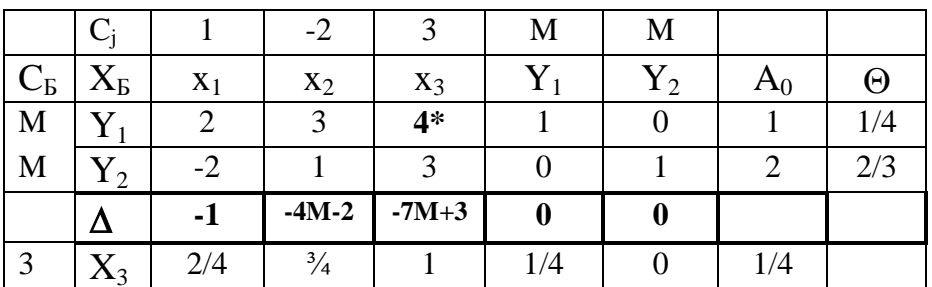

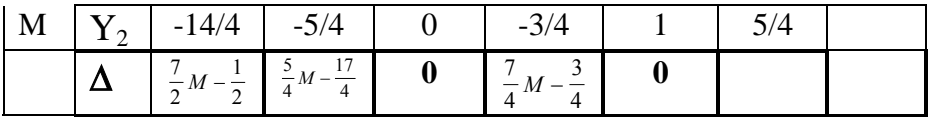

Висновки повністю співпадають з попереднім випадком. Задача 4.

$$
6x_1 + 4x_2 \rightarrow min
$$
  
\n
$$
2x_1 + x_2 \ge 3
$$
  
\n
$$
x_1 - x_2 \le 1
$$

Щоб привести задачу до стандартного вигляду, треба додати у обмеження-нерівності додаткові (або балансові змінні) і перетворити їх таким чином на обмеження-рівності. При цьому у неріності ≤ балансові змінні додаються зі знаком +, а в  $\geq$ зі знаком -.

Таким чином, система обмежень набуває вигляду

$$
2x_1 + x_2 - x_3 = 3
$$
  

$$
x_1 - x_2 + x_4 = 1
$$

Якщо всі нерівності мали знак  $\leq$ , то перетворена задача мала б канонічну форму. В іншому разі треба звести задачу до неї одним з наведених вище методів. В данному випадку достатньо зробити одне жорданове перетворення:

$$
\begin{pmatrix} 2 & 1 & -1 & 0 & 3 \ 1 & -1 & 0 & 1 & 1 \end{pmatrix} \Rightarrow \begin{pmatrix} 2 & 1 & -1 & 0 & 3 \ 3 & 0 & -1 & 1 & 4 \end{pmatrix}
$$

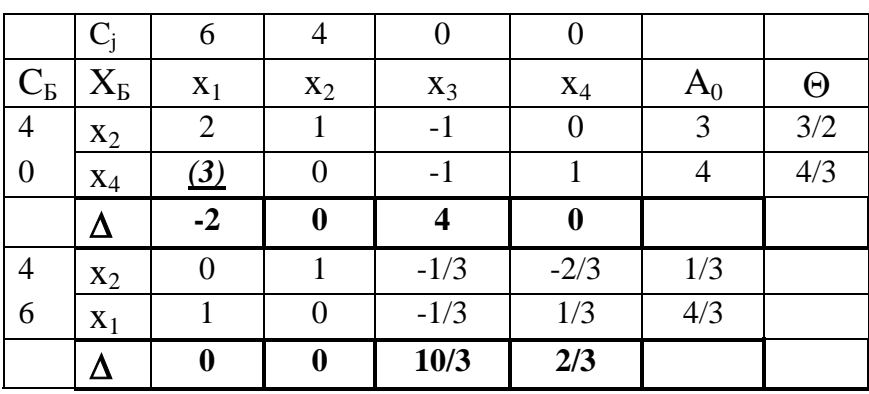

Оптимальний розв'язок має вигляд:

$$
x_1=4/3
$$
,  $x_2=1/3$ ,  
 $F_{min}=6*(4/3)+4*(1/3)=28/3$ 

1.5. Двоїстість у ЛП

### 1.5.1. Поняття двоїстості. Правила побудови двоїстих задач

Кожній ЗЛП відповідає *двоїста,* що формується за допомогою певних правил безпосередньо з умови прямої задачі.

Якщо пряма ЗЛП має вигляд:

$$
Z = c_1 x_1 + c_2 x_2 + \dots + c_n x_n \rightarrow max
$$
  
\n
$$
\begin{cases}\na_{11}x_1 + a_{12}x_2 + \dots + a_{1n}x_n \le b_1, \\
a_{21}x_1 + a_{22}x_2 + \dots + a_{2n}x_n \le b_2, \\
\dots \\
a_{m1}x_1 + a_{m2}x_2 + \dots + a_{mn}x_n \le b_m, \\
x_j \ge 0, \ j = \overline{1, n},\n\end{cases}
$$

то двоїста задача записується так:

 $F = b_1 y_1 + b_2 y_2 + \ldots + b_m y_m \rightarrow min$ 

за обмежень

$$
\begin{cases} a_{11}y_1 + a_{21}y_2 + \dots + a_{m1}y_m \ge c_1, \\ a_{12}y_1 + a_{22}y_2 + \dots + a_{m2}y_m \ge c_2, \\ \dots \\ a_{1n}y_1 + a_{2n}y_2 + \dots + a_{mn}y_m \ge c_n, \\ y_j \ge 0, \ i = \overline{1, m}. \end{cases}
$$

Отже, двоїста ЗЛП утворюється з прямої задачі за такими правилами:

- 1. Кожному обмеженню прямої задачі відповідає змінна двоїстої задачі. Кількість невідомих двоїстої задачі дорівнює кількості обмежень прямої задачі.
- 2. Кожній змінній прямої задачі відповідає обмеження двоїстої задачі, причому кількість обмежень дорівнює кількості невідомих прямої задачі.
- 3. Якщо цільова функція прямої задачі задається на пошук найбільшого значення *(max),* то цільова функція двоїстої задачі – на визначення найменшого значення *(min),* і навпаки.
- 4. Коефііцієнтами при змінних в цільовій функції двоїстої задачі є вільні члени системи обмежень прямої задачі:  $(b_1,...,b_m)$ .
- 5. Правими частинами системи обмежень двоїстої задачі є коефіцієнти при змінних в цільовій функції прямої задачі:  $(c_1,...,c_n)$ .
- 6. Матриця

$$
A = \begin{pmatrix} a_{11} & a_{12} & \dots & a_{1n} \\ a_{21} & a_{22} & \dots & a_{2n} \\ \dots & \dots & \dots & \dots \\ a_{m1} & a_{m2} & \dots & a_{mn} \end{pmatrix},
$$

що складається з коефіцієнтів при змінних у системі обмежень прямої задачі, і матриця коефіцієнтів в системі обмежень двоїстої задачі

 $\frac{1}{2}$  $\overline{\phantom{a}}$  $\overline{\phantom{a}}$  $\overline{\phantom{a}}$ J  $\setminus$  $\overline{\phantom{a}}$  $\mathbf{r}$  $\mathbf{r}$  $\mathsf{I}$  $\setminus$ ſ  $=$  $ln$   $u_{2n}$   $\ldots$   $u_{mn}$  $12 \t u_{22} \t ... \t u_{m2}$ *11*  $u_{21}$   $\ldots$   $u_{m1}$ *Т*  $a_{1n}$   $a_{2n}$  ... *a ..........................*  $a_{12}$   $a_{22}$  ... *a*  $a_{11}$   $a_{21}$  ... *a A*

утворюються одна з одної транспонуванням, тобто заміною рядків стовпчиками, а стовпчиків – рядками.

Двоїсті пари ЗЛП бувають симетричні та несиметричні.

У *симетричних задачах* обмеження прямої та двоїстої задач є нерівностями, а змінні обох задач можуть набувати лише невід'ємних значень.

У *несиметричних задачах* обмеження прямої задачі можуть бути записані як рівняння, а двоїстої – лише як нерівності. У цьому разі відповідні змінні двоїстої задачі набувають будь-якого значення, не обмеженого знаком.

Різні можливі форми прямих ЗЛП та відповідні їм варіанти моделей двоїстих задач наведено далі.

 $Z = \sum_{i=1}^{n} c_i x_i \rightarrow min;$  $=\sum_{j=1}^{n} c_j x_j \rightarrow$ 

#### **Пряма задача Двоїста задача**

#### **Симетричні**

$$
Z = \sum_{j=1}^{n} c_j x_j \rightarrow max;
$$
  
\n
$$
F = \sum_{i=1}^{m} b_i y_i \rightarrow min;
$$
  
\n
$$
\sum_{j=1}^{n} a_{ij} x_j \le b_i;
$$
  
\n
$$
x_j \ge 0.
$$
  
\n
$$
Z = \sum_{j=1}^{n} c_j x_j \rightarrow min;
$$
  
\n
$$
\sum_{j=1}^{n} a_{ij} x_j \ge b_i;
$$
  
\n
$$
F = \sum_{i=1}^{m} b_i y_i \rightarrow min;
$$
  
\n
$$
F = \sum_{i=1}^{m} b_i y_i \rightarrow max;
$$
  
\n
$$
F = \sum_{i=1}^{m} b_i y_i \rightarrow max;
$$
  
\n
$$
\sum_{j=1}^{n} a_{ij} x_j \ge b_i;
$$
  
\n
$$
x_j \ge 0.
$$
  
\n
$$
y_i \ge 0.
$$

$$
Z = \sum_{j=1}^{n} c_j x_j \rightarrow max;
$$
  
\n
$$
\sum_{j=1}^{n} a_{ij} x_j = b_i;
$$
  
\n
$$
x_j \ge 0.
$$
  
\n
$$
T = \sum_{i=1}^{m} b_i y_i \rightarrow min;
$$
  
\n
$$
\sum_{j=1}^{m} a_{ij} y_j \ge c_j;
$$
  
\n
$$
y_i \in [-\infty; \infty].
$$

$$
F = \sum_{i=1}^{m} b_i y_i \rightarrow max;
$$

$$
\sum_{j=1}^{n} a_{ij} x_j = b_i; \qquad \sum_{j=1}^{m} a_{ij} y_j \le
$$
  

$$
x_j \ge 0.
$$

$$
c_j = b_i; \qquad \sum_{j=1}^m a_{ij} y_j \le c_j; \n j = 0.
$$

#### *Приклад 3.*

До наведеної ЗЛП записати двоїсту задачу:

$$
Z = x_1 + 2x_2 + 2x_3 \rightarrow min; \n\begin{cases} 2x_1 + x_2 - x_3 = 1, \\ x_1 + 2x_2 + x_3 \ge 4, \\ x_j \ge 0, \ j = \overline{1, 3}. \end{cases}
$$

За відповідними правилами побудуємо двоїсту задачу:

$$
F = y_1 + 4y_2 \rightarrow \text{max};
$$
\n
$$
\begin{cases}\n2y_1 + y_2 \le 1, \\
y_1 + 2y_2 \le 2, \\
-y_1 + y_2 \le 2, \\
y_2 \ge 0.\n\end{cases}
$$

Зауважимо, що задачі несиметричні, і тому змінна  $y<sub>I</sub>$ , що відповідає рівнянню в системі обмежень прямої задачі, може мати будь-який знак, а змінна *2 y* - лише невід'ємна.

#### *Приклад 4.*

До наведенної ЗЛП записати двоїсту задачу:

$$
Z = -5x_1 + 2x_2 \rightarrow \text{max};
$$
  
\n
$$
\begin{cases}\nx_1 + x_2 \ge 1, \\
2x_1 + 3x_2 \le 5, \\
x_1 \ge 0, x_2 \ge 0.\n\end{cases}
$$

Перш ніж записати двоїсиу задачу, необхідно пряму задачу звести до відповідного вигляду. Оскільки цільова функція *Z* максимізується і в системі обмежень є нерівності, то вони повинні мати знак "≤". Тому перше обмеження моделі помножимо на *(-1).* При цьому знак нерівності зміниться на протилежний. Отримаємо:

$$
Z = -5x_1 + 2x_2 \rightarrow \text{max};
$$
  
\n
$$
\begin{cases}\n-x_1 - x_2 \le -1, \\
2x_1 + 3x_2 \le 5, \\
x_1 \ge 0, x_2 \ge 0.\n\end{cases}
$$

Тепер за відповідними правилами складемо двоїсту задачу:

$$
F = -y_1 + 5y_2 \rightarrow min;
$$

$$
\begin{cases}\n-y_1 + 2y_2 \ge -5, \\
-y_1 + 3y_2 \ge 2, \\
y_1 \ge 0, \ y_2 \ge 0.\n\end{cases}
$$

Записані задачі симетричні.

#### 1.5.2. Двоїстий симплекс-метод

Двоїстий симплекс-метод (ДСМ) безпосередньо застосовується ДО розв'язування майже канонічної задачі лінійного програмування (МКЗЛП), яка формулюється таким чином:

Знайти вектор  $x = (x_1,...,x_n)$ , що мінімізує лінійну функцію

$$
L(x) = c_1 x_1 + ... + c_n x_n \tag{3.1}
$$

і задовольняє систему лінійних обмежень

 $x_i + a_{i,m+1}x_{m+1} + ... + a_{in}x_n = a_i0, i=1,...,m,$  $(3.2)$ 

$$
x_j \ge 0, j = 1, ..., n,
$$
\n(3.3)

(компоненти  $ai\theta$  вектора обмежень  $A\theta$  можуть бути від'ємними) при додатковій умові: відносні оцінки (симплекс-різниці)  $\Delta$  ; змінних х ; невід'ємні.

Вектор  $x = (x_1,...,x_n)$  називається майже допустимим базисним розв'язком (МДБР) МКЗЛП, якщо його компоненти задовольняють обмеження (3.2), і ненульовим компонентам  $x_j$  відповідають лінійно незалежні вектори умов  $A_j$ .

Базис і базисна матриця МДБР визначаються подібно тому, як це робиться для СЗЛП.

МКЗЛП є частинним випадком СЗЛП. Існують методи зведення довільної ЗЛП до майже канонічного вигляду.

#### Ознака оптимальності:

Якщо на деякому кроці ДСМ компоненти МДБР  $x^*$  невід'ємні, то  $x^*$  оптимальний розв'язок МКЗЛП.

#### Ознака відсутності розв'язку:

Оптимального розв'язку МКЗЛП не існує, якщо на якому-небудь кроці ДСМ в рядку з  $a_i$  ( $0 < 0$  всі компоненти  $a_i$   $i \ge 0$ ,  $j = 1,...,n$ . В цьому випадку допустима множина розв'язків МКЗЛП порожня.

#### Алгоритм двоїстого симплекс-методу:

На кожному кроці ДСМ виконуються такі дії (розрахункові формули наводяться лише для першого кроку).

**1.** Розглядається *МДБР x* =(*a10*,...,*am0,0,...,0*).

Обчислюються відносні оцінки (симплекс-різниці)  $\Delta_i$  небазисних змінних *xj* , *j=m+1,...,n,* за формулою:

$$
\Delta_j = c_j - (c_{\vec{0}}, A_j),
$$

де *cб* = (*c1*,...,*cm*), *Aj* — вектор умов, що відповідає змінній *xj* (відносні оцінки базисних змінних дорівнюють нулю).

Якщо для всіх *i=1,...,m* виконується умова *ai0 0*, то *МДБР x* буде оптимальним розв'язком *МКЗЛП*. Кiнець обчислень.

Якщо існує таке *i*, що *ai0* <*0*, а коефіцієнти *aij 0*, *j=1,...,n*, то *МКЗЛП* не має допустимих розв'язкiв. Кiнець обчислень.

- **2.** Якщо існують індекси *i*, для яких *ai0* <*0*, а серед відповідних компонент *aij* , *j=1,...,n*, є від'ємні, то знаходять *l*:
	- $l = \arcsin a i \theta$ .

$$
i:ai0{<}0
$$

обчислюють відношення  $\gamma_j = -\Delta_j/a_lj$  для всіх  $a_lj$ <0 та визначають  $k$ :

$$
k = \operatorname*{argmin} \gamma_j.
$$
  

$$
i: a_{ij} < 0
$$

**3.** Переходять до нового *МДБР*, виключаючи з базису вектор *Al* i вводячи до базису вектор *Ak*. Згаданий перехід здійснюється за допомогою симплексперетворень (елементарних перетворень Жордана-Гаусса з ведучим елементом *alk* ) над елементами розширеної матриці умов. Перехiд до пункту 1.

### *Задача 5.*

Розв'язати двоїстим симплекс-методом ЗЛП:

$$
L(x) = x_2 + x_3 \rightarrow min
$$
  
\n
$$
x_1 - 3x_2 - x_3 = -8,
$$
  
\n
$$
-x_2 - 2x_3 + x_5 = -6,
$$
  
\n
$$
x_2 - x_3 + x_4 = -3
$$
  
\n
$$
x_j \ge 0, j=1,...,5.
$$

Наведена ЗЛП є МКЗЛП. Її розв'язування ведеться в симплекс-таблицях, які незначним чином відрізняються від звичайних симплекс-таблиць.

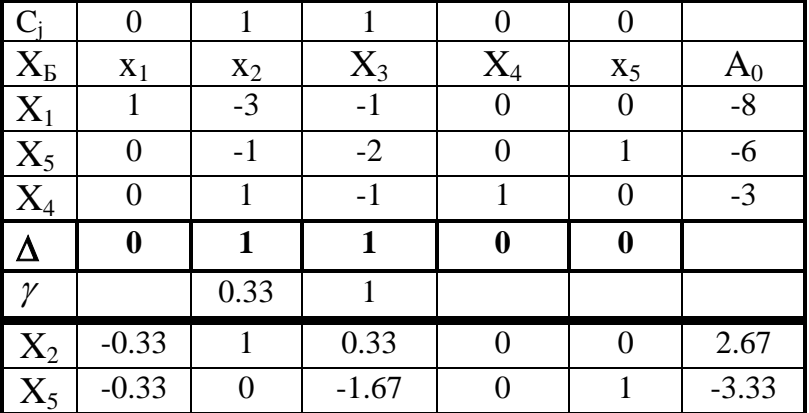

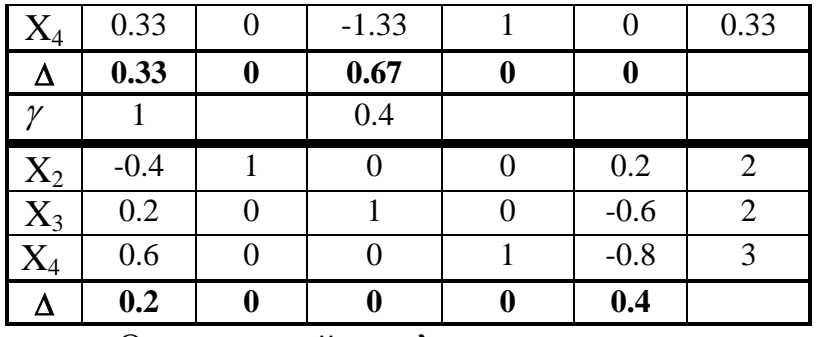

Оптимальний розв'язок задачи:

$$
x^* = (0, 2, 2, 3, 0).
$$

При цьому  $L(x^*) = 4$ .

*Задача 6.*

$$
L(x) = 3x_3 + 7x_4 + 16x_6 \rightarrow min
$$
  

$$
x_3 - x_4 + x_5 = 0,
$$
  

$$
x_2 + x_3 + 2x_4 + 3x_6 = 0,
$$
  

$$
x_1 - x_3 + x_4 = -4
$$
  

$$
x_j \ge 0, j=1,...,5.
$$

Наведена ЗЛП є МКЗЛП.

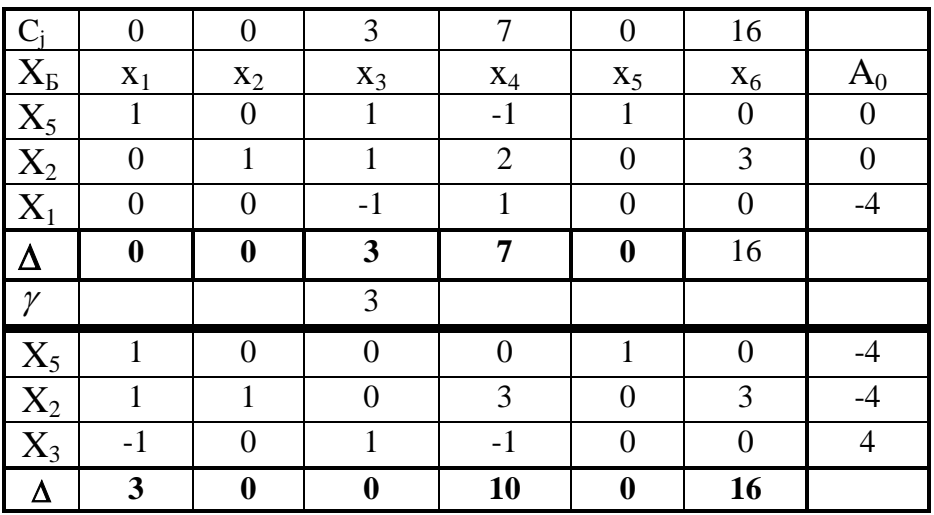

Оптимального розв'язку *МКЗЛП* не існує, оскільки на 2-му кроцi *ДСМ* в рядку з *ai0* < *0, (і=1, 2)* всі компоненти *aij 0, j=1,...,6*. В цьому випадку допустима множина розв'язкiв *МКЗЛП* порожня.

ЗЛП розв'язку не має.

## **2.ТРАНСПОРТНА ЗАДАЧА**

### **2.1.Постановка транспортної задачі**

В кожному з пунктів *Pi , i=1,...,m,* виробляється *ai* одиниць деякого однорідного продукту, а в кожному з пунктів *Qj , j=1,...,n,* споживається *bj* одиниць того ж продукту. Можливе транспортування продукту із кожного пункту виробництва *Pi* в кожний пункт споживання *Qj* . Вартiсть перевезення одиниці продукту з пункту *Pi* в пункт *Qj* відома i складає *c ij* одиниць. Ці дані наведені в табл. 1.

В даній таблиці в рядках записані постачальники, в стовпцях – споживачі. Перетин рядків і стовпців створює клітинки, в яких наведено інформацію про перевезення продукції від *і-*го постачальника до *j-*го споживача. Кожна така клітинка поділена по діагоналі, у верхній частині її записані затрати на перевезення одиниці вантажу від *і*-го постачальника до *ј*-го споживача -  $c_{ij}$  а в нижній — обсяг вантажу -  $x_{ij}$   $(i = 1, m, j = 1, n)$ 

Вважаючи, що сумарний об'єм виробництва дорівнює сумарному об'єму споживання, потрібно скласти план перевезень продукту, що мiнiмiзує сумарні транспортні витрати.

Таблиця 1

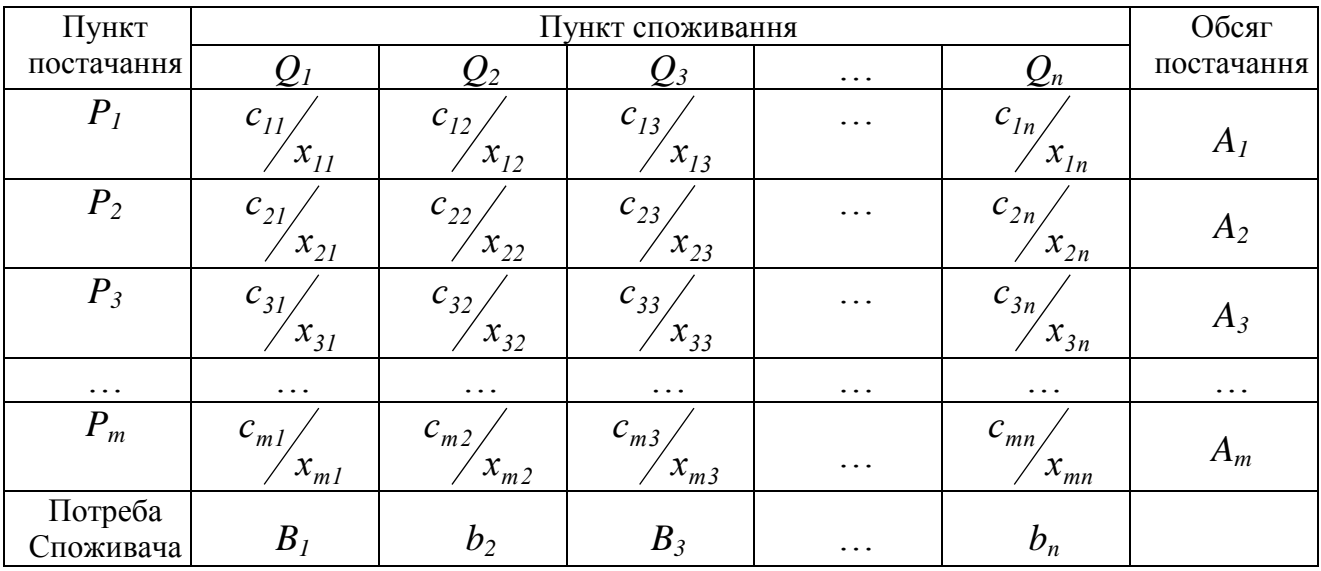

*Математична модель транспортної задачі має вигляд*:

 $L(x) = c_1 x_1 x_1 + ... + c_n x_n x_n + ... + c_m x_n x_m + ... + c_{mn} x_{mn} \rightarrow min,$  $x_{i1} + ... + x_{in} = a_{i}, i = 1,...,m,$ *x1j* +...+ *xmj* = *bj* , *j=1,...,n,*  $x_{i}$  *i* $\geq$ 0, *i*=1,...,*m*, *j*=1,...,*n*,  $a_1 + ... + a_m = b_1 + ... + b_n$ .

Остання умова визначає *збалансовану транспортну задачу.*

В запропонованій моделі назвемо вектор  $x = (x_1, ..., x_1, ..., x_m, ..., x_{mn})$ вектором перевезень, вектор  $\mathbf{b} = (a_1, ..., a_m, b_1, ..., b_n)$ т — вектором запасівпотреб, вектор  $A_{ij} = (0,...,0,1,0...,0,0,...,0,1,0,...,0)^T$  — вектором комунікації  $P_i Q_j$  (вектор  $A_{ij}$  має розмірність  $m+n$ , причому перша одиниця стоїть на *i*-y місці, а друга — на  $m+j-y$ ) і, нарешті, вектор  $c = (c_11,...,c_1n,...,c_m1,...,c_{mn})$  вектором транспортних витрат.

#### Основні означення

Оскільки транспортна задача є частинним випадком задачі лінійного програмування, для неї мають силу всі загальні означення останньої. Зокрема, зауважене відноситься також і до допустимого базисного розв'язку (ДБР), як невиродженого, так і виродженого.

Послідовність комунікацій, серед яких немає однакових, вигляду:

 $P_{i_1} Q_{j_1}$ ,  $P_{i_2} Q_{j_1}$ ,  $P_{i_2} Q_{j_2}$ , ...,  $P_{i_s} Q_{j_s}$ ,

називається маршрутом, що зв'язує пункти  $P_{i_1}$  і  $Q_{i_2}$ .

Маршрут, до якого додана комунікація  $P_{i_1}Q_{j_2}$ , називається замкненим маршрутом (циклом).

Комунікація  $P_i Q_j$  називається основною комунікацією розв'язку  $x$ , якщо відповідна їй компонента розв'язку  $x_{ij}$ >0.

Подібні означення мають місце і для клітинок транспортної таблиці.

#### Властивості транспортної задачі:

- Збалансована транспортна задача завжди допустима і має оптимальний  $1.$ розв'язок.
- Ранг матриці А обмежень транспортної задачі дорівнює  $m+n-1$ , внаслідок  $2.$ чого допустимий базисний розв'язок задачі містить не більше  $m+n-1$ ненульових перевезень  $xi_i$  ;
- Якщо в транспортній задачі всі числа  $a_i$ , i=1,...,m, bj, j=1,...,n, цілі, то  $3.$ хоча б один оптимальний розв'язок задачі — цілочисельний. Основні теореми:
- $1.$ Розв'язок транспортної задачі базисний, якщо з його основних комунікацій неможливо скласти замкнений маршрут (цикл).
- ДБР  $x=(x_{ij}, i=1,...,m, j=1,...,n)$  оптимальний тоді і тільки тоді, коли  $2.$ існують потенціали  $u_i$ ,  $v_j$  такі, що

 $v_i - u_i = c_{ij}$ , якщо  $x_{ij}$  – базисне перевезення,

 $v_j - u_i \le c_{ij}$ , якщо  $x_{ij}$  – небазисне перевезення.

### 2.2. Методи пошуку вихідного ДБР

### 2.2.1. Метод північно-західного кута

Метод складається з однотипних кроків, тому його формальний виклад дамо лише для 1-го кроку. Заповнюємо пiвнiчно-захiдну клітинку таблиці, покладаючи *x11* = min{*a1*, *b1*}. Можливі три випадки:

- *1. a1* < *b1*, тоді *x11* = *a1* i викреслюється 1-й рядок таблиці;
- 2. *a1* > *b1*, тоді *x11* = *b1* i викреслюється 1-й стовпець таблиці;
- *3. a1* = *b1*, тоді *x11* = *a1* = *b1* i викреслюється як 1-й рядок, так i 1-й стовпець. В останньому випадку в одну з викреслених клітинок заноситься нульове базисне перевезення (відповідний вихідний допустимий базисний розв'язок буде виродженим).

В усіх випадках після заповнення базисної клітинки об'єми запасів *a1* i потреб *b1* зменшують на величину, що дорівнює *x11*. Кiнець кроку.

На кожному з наступних кроків розглядається «обрізана» транспортна таблиця, тобто викреслені рядки i стовпцi ігноруються.

#### *Задача 7.*

Побудувати опорний план ТЗ (або вихідний ДБР):

Таблиця 2

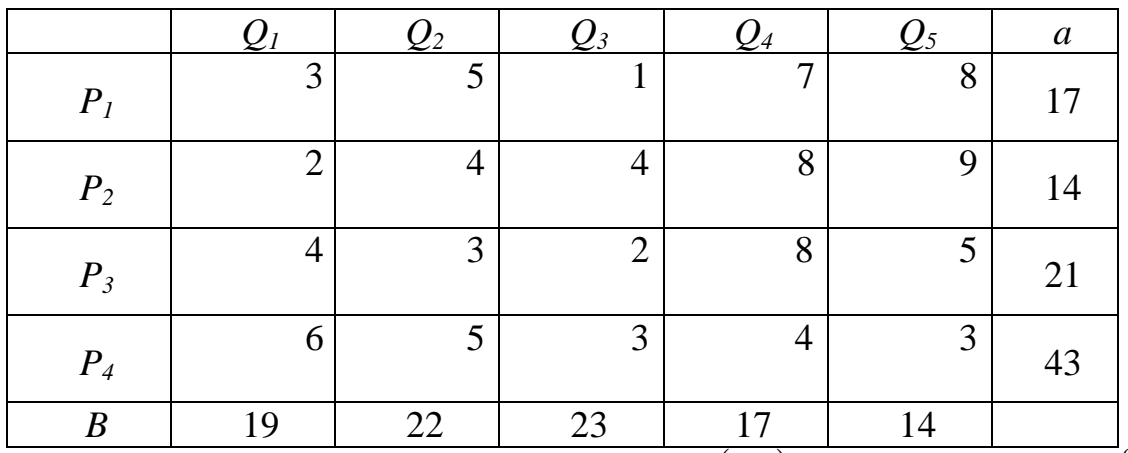

Заповнення починається з клітинки  $(I, I)$ . Оскільки  $x_{II} = min\{17, 19\} = 17$ , то викреслюється перший рядок таблиці,  $a - x_{11} = 0$ ,  $b - x_{11} = 2$ . Переходимо до клітинки  $(2, 1)$ . Заносимо в клітинку  $x_{21} = min\{14, 2\} = 2$  і викреслюємо перший стовпчик,  $a - x_{21} = 12$ ,  $b - x_{11} = 0$ . Переходимо до клітинки  $(2, 2)$ :  $x_{22} = min\{12, 22\} = 12$ , викреслюється другий рядок,  $a - x_{22} = 0$ ,  $b - x_{22} = 10$ . Наступною буде клітинка  $(3, 2)$ :  $x_{32} = min\{21, 10\} = 10$ , викреслюємо другий стовпчик,  $a - x_{32} = 11$ ,  $b - x_{32} = 0$ . Переходимо до клітинки  $(3, 3)$ :  $x_{33} = min\{11, 23\} = 11$ , викреслюється третій рядок,  $a - x_{33} = 0$ ,  $b - x_{33} = 12$ . Переходимо до клітинки  $(4, 3)$ :  $x_{43} = min\{43, 12\} = 12$ ,  $a - x_{43} = 31$ ,  $b - x_{43} = 0$ . Наступна клітинка  $(4, 4)$ :  $x_{44} = min\{31, 17\} = 17$ ,  $a - x_{44} = 14$ ,  $b - x_{44} = 0$ . Остання клітинка  $(4, 5)$ :  $x_{45} = min\{14, 14\} = 14$ ,  $a - x_{45} = 0$ ,  $b - x_{45} = 0$ .

Таблиця 3

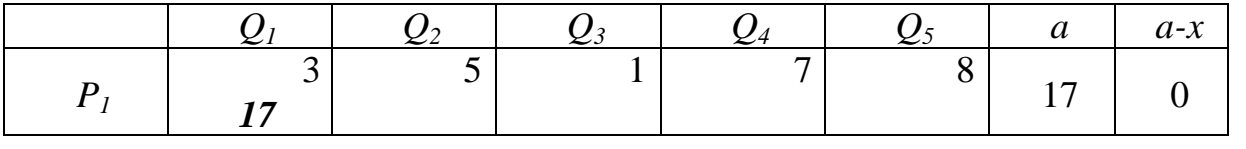

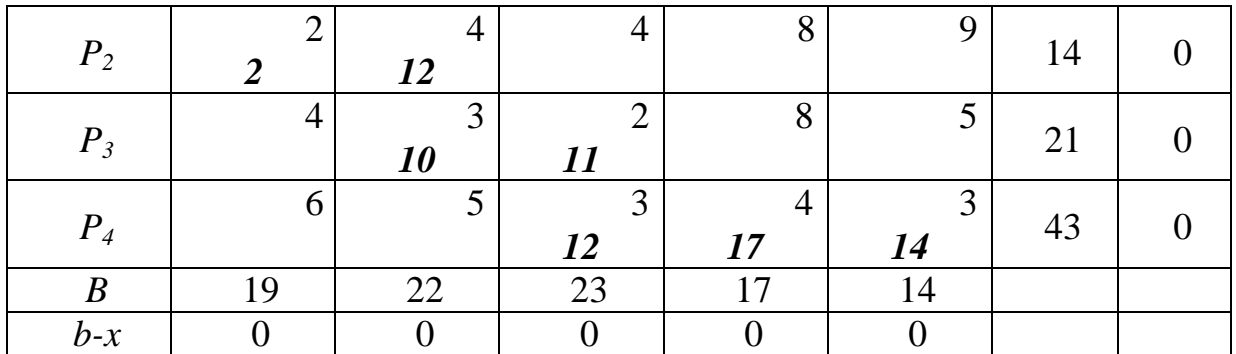

Одержаний план є опорним, бо з його ненульових перевезень неможливо скласти замкнений маршрут (цикл), і він задовольняє умовам задачі.

### *2.2.2. Метод мінімального елемента*

Кількість ітерацій при розв'язуванні ТЗ можна скоротити, якщо перший опорний план будувати за методом мінімального елемента.

Метод відрізняється від попереднього тим, що замість пiвнiчно-захiдної клітинки на кожному кроцi вибирається клітинка з найменшим значенням транспортних витрат *cij*.

#### *Задача 7.*

Розв'яжемо задачу 7 з попереднього пункту методом мінімального елемента.

На кожному кроцi вибирається клітинка з найменшим значенням транспортних витрат  $c_{ij}$ . Оскільки  $min{c_{ij}} = c_{13} = 1$ , то заповнення починається з клітинки  $(I, 3)$ :  $x_{13} = min\{17, 23\} = 17$ , викреслюється перший рядок таблиці,  $a - x_{13} = 0$ ,  $b - x_{13} = 6$ . Переходимо до клітинки  $(1, 2)$ . Заносимо в клітинку  $x_{12} = min\{14, 19\} = 14$  i викреслюємо другий рядок,  $a - x_{12} = 0$ ,  $b - x_{12} = 5$ . Переходимо до клітинки  $(3, 3)$ :  $x_{33} = min\{6, 21\} = 6$ , викреслюється третій стовпчик,  $a - x_{33} = 15$ ,  $b - x_{33} = 0$ . Наступною буде клітинка  $(3, 2)$ :  $x_{32} = min\{15, 22\} = 15$ , викреслюємо третій рядок,  $a - x_{33} = 0$ ,  $b - x_{33} = 7$ . Переходимо до клітинки  $(4, 5)$ :  $x_{45} = min\{43, 14\} = 14$ , викреслюється п'ятий стовпчик,  $a - x_{45} = 29$ ,  $b - x_{45} = 0$ . Переходимо до клітинки  $(4, 4)$ :  $x_{44} = min\{29, 17\} = 17$ , викреслюється четвертий стовпчик,  $a - x_{44} = 12$ ,  $b - x_{44} = 0$ . Наступна клітинка  $(4, 2)$ :  $x_{42} = min\{12, 7\} = 7$ , викреслюється другий стовпчик,  $a - x_{42} = 5$ ,  $b - x_{42} = 0$ . Остання клітинка  $(4, 1)$ :  $x_{45} = min\{5, 5\} = 5$ ,  $a - x_{41} = 0$ ,  $b - x_{41} = 0$ .

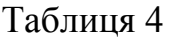

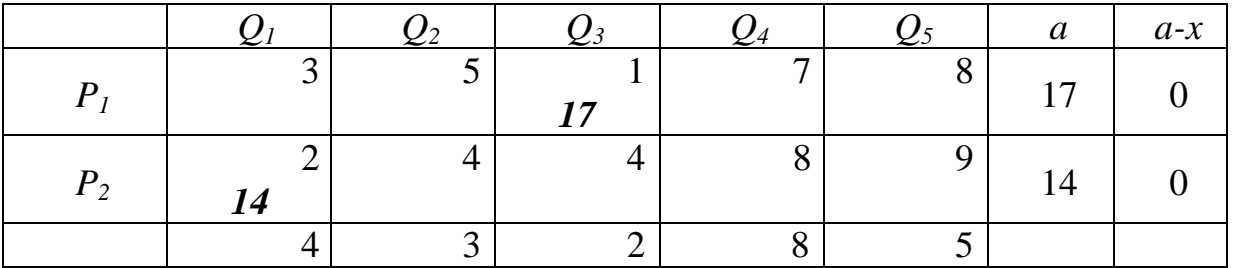

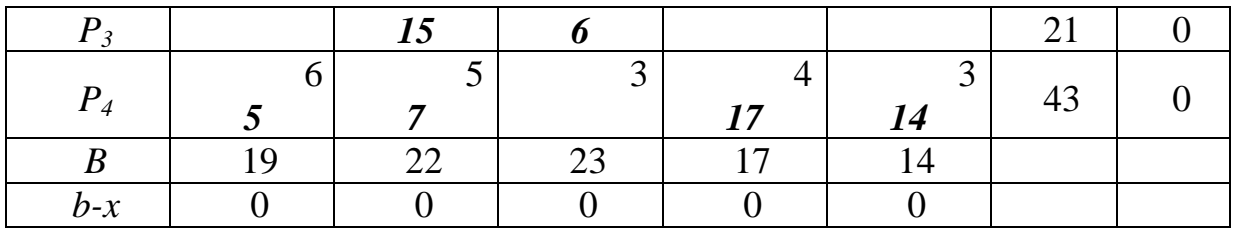

Очевидно, що цей опорний план є ефективнішим за план, наведений у табл.2.

### *2.2.3. Метод викреслювання*

Метод застосовується при побудові циклу. На кожному кроцi методу в транспортній таблиці викреслюється або рядок, або стовпець, які в подальшому ігноруються. Викреслювати належить рядки (стовпцi), які мають тільки одну базисну клітинку. Невикресленi клітинки транспортної таблиці утворюють цикл.

### *2.2.4. Метод подвійної переваги*

Перед початком заповнення таблиці необхідно позначити клітинки, які мають найменшу вартість у рядках і стовпчиках. Таблицю починають заповнювати з клітинок, позначених двічі (як мінімальні і в рядку, і в стовпчику). Далі заповнюють клітинки, позначені один раз (як мінімальні або в рядку, або в стовпчику), а вже потім – за методом мінімального елемента.

### **2.3.Метод потенціалів**

#### **Алгоритм методу потенціалів**

- **1.** Знаходиться вихідний допустимий базисний розв'язок (*ДБР*), наприклад, за допомогою одного із згаданих вище методів.
- **2.** В подальшому метод потенціалів складається з однотипних кроків, на кожному з яких:
	- i) Обчислюються потенціали рядків  $u_i$ ,  $i=1,...,m$ , i стовпців  $v_j$ ,  $j=1,...,n$ , транспортної таблиці як розв'язок системи  $v_j - u_i = c_{ij}$ , де *i* та *j* приймають такі значення, що клітинки (*i,j*) — базисні.
	- ii) Обчислюються оцінки змінних *xij* для всіх небазисних клітинок (*i,j*) за формулою *ij* = *c ij – vj* + *ui* (оцінки базисних змінних — нульові).
	- iii) Знайдені оцінки  $\Delta_{ij}$  перевіряються на невід'ємність. Якщо всі  $\Delta_{ij} \ge 0$ ,  $i=1,...,m, j=1,...,n$ , то поточний *ДБР* оптимальний. Інакше переходять до поліпшення *ДБР* (пункт iv)).
	- iv) Визначають клітинку ( *k,l*) з мінімальною від'ємною оцінкою, i приєднують її до сукупності базисних. Знаходять цикл (наприклад,

методом викреслювання). Подiляють цикл на додатний i від'ємний пiвцикли, послідовно позначаючи клітинки вершини циклу знаками «+» i «*–*», починаючи з клітинки (*k,l*), яку першою відносять до додатного пiвциклу, наступну за нею — до від'ємного, третю — до додатного i т. д. Серед клітинок від'ємного пiвциклу визначають клітинку (*s,r*) з мінімальною величиною перевезення *xij* (якщо таких клітинок кілька, то вибирають тільки одну з них). Покладають  $\theta = x_{sr}$ . Збiльшують на значення перевезення *xij* в клітинках додатного пiвциклу i зменшують їх на те ж значення в клітинках від'ємного пiвциклу. В результаті здійснення вказаних процедур клітинка (*k,l*) вводиться до сукупності базисних, а клітинка (*s,r*) перестає бути базисною (на ній розривають цикл). Кiнець кроку.

*Задача 8*. Методом потенціалів ТЗ, дані для якої наведені в таблиці 2. З таблиці 4 візьмемо і початковий базисний розв'язок, побудований методом мінімального елемента. Усі ці дані перенесені в таблицю 5.

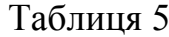

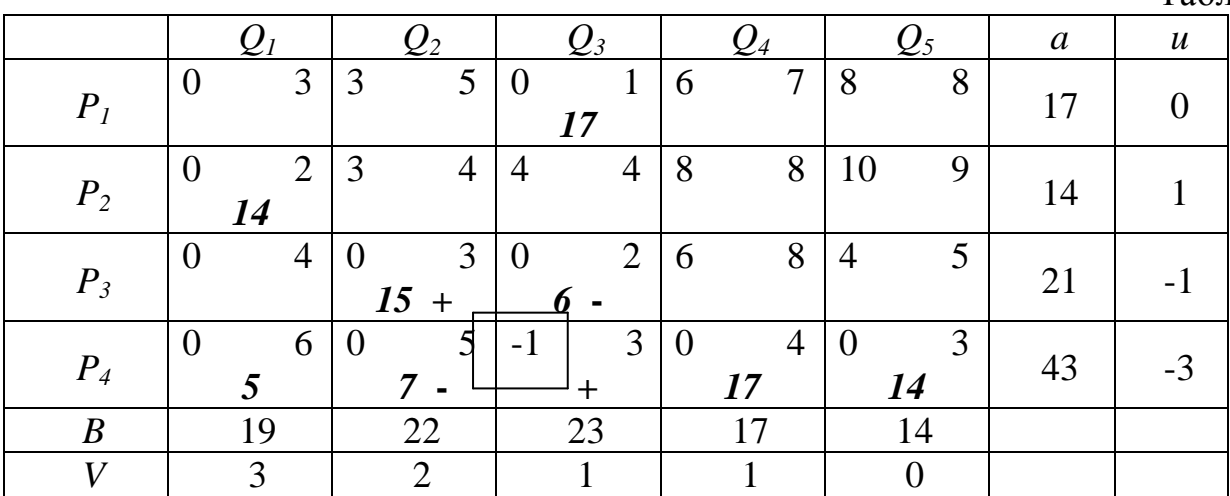

Крім цього до таблиці 5 занесені потенціали  $u_i$ ,  $i = 1,...,4$ , (останній стовпець),  $v_j$ ,  $j = 1,...,5$ , (останній рядок), що є розв'язком системи  $v_j - u_i = c_{ij}$ ,  $(i, j)$ :  $x_{ij}$  - базисне, де покладено  $u_1 = 0$ . У верхніх лівих кутах кожної з клітинок записані величини  $\varDelta_{ij}$ . Бачимо, що розглядуваний базисний розв'язок не є оптимальним.

Для введення до числа базисних вибирається клітинка *4,3* з мінімальною симплекс-різницею, *6* . Новий базисний розв'язок і відповідні обчислення наведені у таблиці 6.

Зауважимо, що при розв'язуванні системи для знаходження потенціалів  $u_i$ ,  $i = 1,...,4$ , та  $v_j$ ,  $j = 1,...,5$ , покладено  $u_1 = 0$ .

Таблиця 6

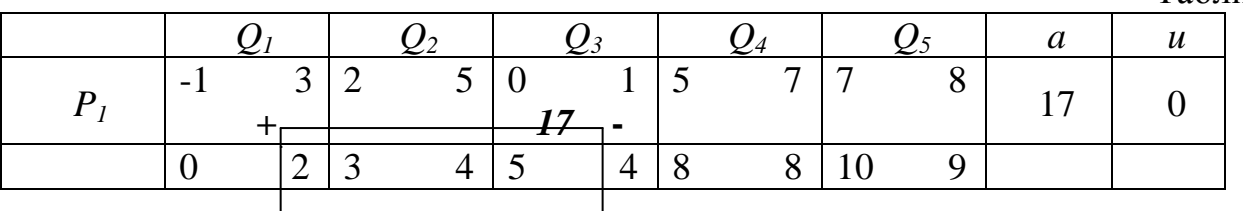

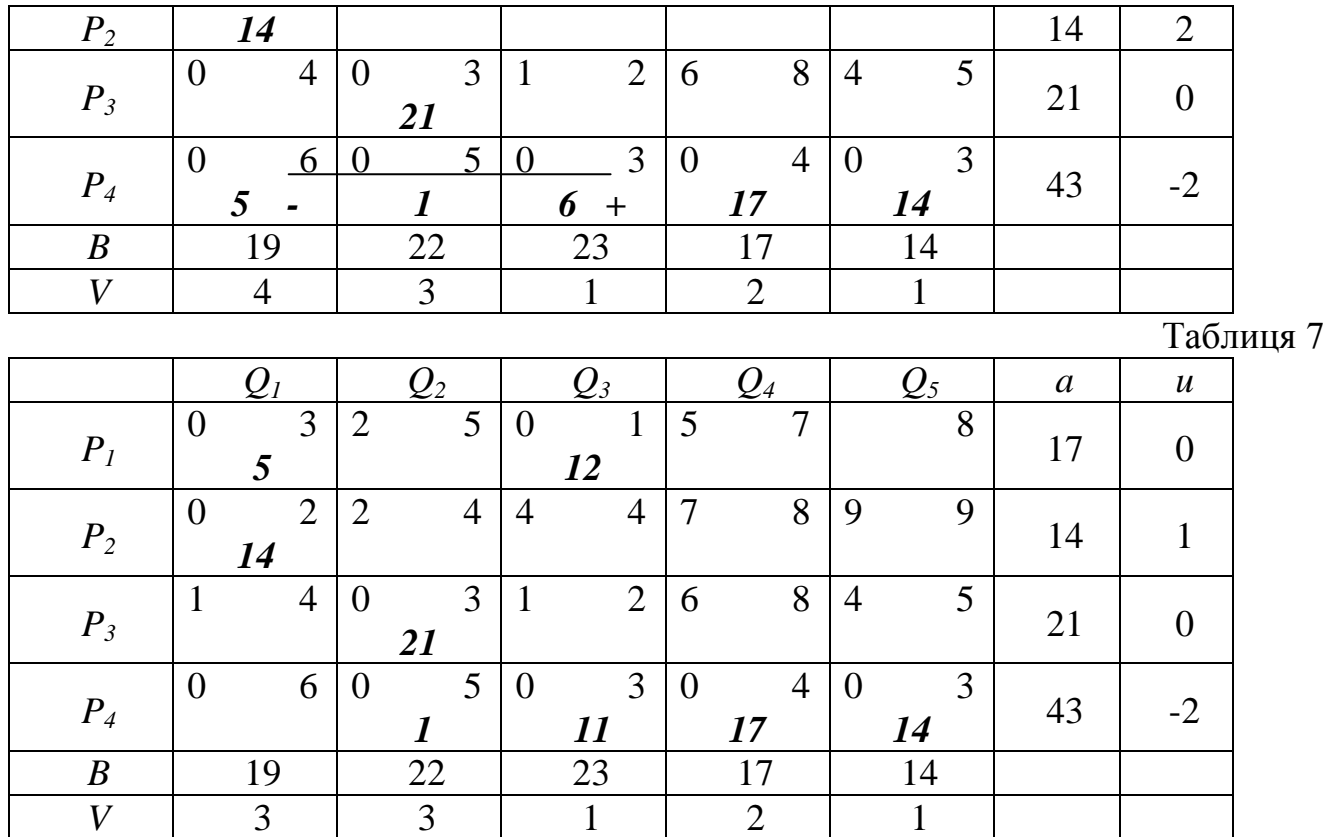

У таблиці 7 наведені результати обчислень для наступної ітерації. У цьому випадку при розв'язуванні системи для знаходження потенціалів покладено  $u_1 = 0.$ 

Як бачимо, критерій оптимальності виконується, отже,

$$
x^* = \begin{vmatrix} 5 & 0 & 12 & 0 & 0 \\ 14 & 0 & 0 & 0 & 0 \\ 0 & 21 & 0 & 0 & 0 \\ 0 & 1 & 11 & 17 & 14 \end{vmatrix}
$$
  
6 OPTIMAJI5HHM 903B'33KOM T3,  $L(x^*) = 266$ .

### **Завдання для самостійної роботи для студентів заочної та денної форми навчання:**

*Завдання1.* Графічним методом визначити оптимальні розв'язки ЗЛП.

1.1. 
$$
Z = x_1 + 2x_2 \rightarrow min(max)
$$
  
\n
$$
\begin{cases}\nx_1 + 2x_2 \le 10, \\
x_1 + x_2 \ge 1, \\
x_2 \ge 1, \\
x_2 \le 4, \\
x_1 \ge 0.\n\end{cases}
$$
\n1.2.  $Z = x_1 + 3x_2 \rightarrow min(max)$   
\n
$$
\begin{cases}\n10x_1 + 3x_2 \ge 30, \\
-x_1 + x_2 \le 5, \\
x_1 + x_2 \le 10, \\
x_2 \ge 2,\n\end{cases}
$$
\n1.3.  $Z = 2x_1 - 4x_2 \rightarrow min(max)$   
\n
$$
\begin{cases}\nx_1 + 2x_2 \le 11, \\
x_1 + x_2 \le 6, \\
x_1 - x_2 \le 2, \\
-2x_1 + 4x_2 \ge 4, \\
x_1 \ge 0, x_2 \ge 0.\n\end{cases}
$$
\n1.4.  $Z = x_1 + 2x_2 \rightarrow min(max)$   
\n
$$
\begin{cases}\nx_1 - x_2 \le 3, \\
x_1 + x_2 \le 6, \\
-x_1 + 3x_2 \le 10, \\
x_1 + 4x_2 \ge 4, \\
x_1 \ge 0, x_2 \ge 0.\n\end{cases}
$$
\n1.5.  $Z = x_1 - 3x_2 \rightarrow min(max)$ 

$$
\begin{cases}\n10x_1 + 3x_2 \ge 30, \\
x_1 - x_2 \ge 4, \\
-x_1 + x_2 \ge 3, \\
x_1 + x_2 \le 10, \\
x_1 \ge 0, x_2 \ge 0.\n\end{cases}
$$
\n6.  $Z = 3x_1 + 4x_2 \rightarrow min(max)$   
\n
$$
\begin{cases}\nx_1 + x_2 \le 20, \\
-x_1 + 4x_2 \le 20, \\
x_1 \ge 5, \\
x_2 \ge 5.\n\end{cases}
$$

1.7. 
$$
Z = x_1 + 2x_2 \rightarrow min(max)
$$

$$
\begin{cases} x_1 + x_2 \le 10, \\ -x_1 + x_2 \le 4, \\ x_1 = 5, \\ x_2 \ge 0. \end{cases}
$$

1.8. 
$$
Z = x_1 + x_2 \rightarrow min (max)
$$

$$
\begin{cases} x_1 - x_2 \le 2, \\ x_1 + x_2 \le 2, \\ x_1 - 2x_2 \le 1, \\ x_1 \ge 0, x_2 \ge 0. \end{cases}
$$

1.9.  $Z = 4x_1 + 3x_2 \rightarrow min(max)$ 

$$
\begin{cases} 2x_1 + x_2 \le 10, \\ x_1 + 2x_2 \ge 2, \\ -x_1 + 3x_2 \le 3, \\ x_1 \ge 0, x_2 \ge 0. \end{cases}
$$

1.10. 
$$
Z = 3x_1 - 2x_2 \rightarrow min(max)
$$
  
\n1.11. 
$$
Z = 3x_1 + x_2 \rightarrow min(max)
$$
  
\n
$$
\begin{cases}\nx_1 + 2x_2 \ge 3, \\
x_1 - x_2 \ge 0, \\
x_1 \ge 2, \\
x_2 \ge 0.\n\end{cases}
$$

1.12. 
$$
Z = -x_1 - 2x_2 \rightarrow min(max)
$$
  
\n
$$
\begin{cases}\n3x_1 + 2x_2 \ge 12, \\
-x_1 + 2x_2 \ge 8, \\
2x_1 + 3x_2 \le 6, \\
x_1 \ge 0, x_2 \ge 0.\n\end{cases}
$$

1.13. 
$$
Z = 2x_1 + 3x_2 \rightarrow min(max)
$$
  
\n
$$
\begin{cases}\n3x_1 + x_2 \ge 9, \\
x_1 + 5x_2 \ge 10, \\
4x_1 - 2x_2 \ge -8, \\
x_1 \ge 0, x_2 \ge 0.\n\end{cases}
$$

1.14. 
$$
Z = 2x_1 - x_2 \rightarrow min(max)
$$
  
\n
$$
\begin{cases}\n3x_1 + 2x_2 \le 12, \\
-2x_1 + x_2 \le 4, \\
x_1 - 3x_2 \le 0, \\
x_1 + 2x_2 \ge 2, \\
x_1 \ge 0, x_2 \ge 0.\n\end{cases}
$$

$$
\begin{cases} 2x_1 + 2x_2 \le 10, \\ -3x_1 + 4x_2 \ge -12, \\ 2x_1 + 4x_2 \le 12, \\ x_1 \ge 0, x_2 \ge 0. \end{cases}
$$

1.15. 
$$
Z = -x_1 + x_2 \rightarrow min(max)
$$
  
\n
$$
\begin{cases}\n5x_1 + 2x_2 \ge 10, \\
x_1 + x_2 \le 4, \\
-4x_1 + x_2 \ge -8, \\
x_1 - 2x_2 \le 0, \\
x_1 \ge 0, x_2 \ge 0.\n\end{cases}
$$
\n1.16.  $Z = 2x_1 - 3x_2 \rightarrow min(max)$   
\n
$$
\begin{cases}\n-5x_1 + 3x_2 \le 15, \\
-2x_1 + 3x_2 \ge 0, \\
x_1 + x_2 \ge 2, \\
2x_1 + x_2 \le 10, \\
x_1 \ge 0, x_2 \ge 0.\n\end{cases}
$$

1.17. 
$$
Z = 5x_1 - 2x_2 \rightarrow min(max)
$$
  
\n
$$
\begin{cases}\n-x_1 + 2x_2 \le 5, \\
5x_1 - 2x_2 \le 10, \\
x_1 - x_2 \le 1, \\
2x_1 + x_2 \ge 2, \\
x_1 \ge 0, x_2 \ge 0.\n\end{cases}
$$

1.18. 
$$
Z = -2x_1 + x_2 \rightarrow min(max)
$$
  
\n
$$
\begin{cases}\n-3x_1 + x_2 \le 1, \\
x_1 + x_2 \le 2, \\
x_1 - 2x_2 \le 0, \\
x_1 \ge 0, x_2 \ge 0.\n\end{cases}
$$

1.19.  $Z = x_1 - 2x_2 \rightarrow min$ 

$$
\begin{cases}\n x_1 - x_2 \leq 1, \\
 x_1 + x_2 \leq 2, \\
 x_1 - 2x_2 \geq 0, \\
 2x_1 + 2x_2 \geq 1, \\
 x_1 \geq 0, x_2 \geq 0.\n\end{cases}
$$

- 1.20.  $Z = x_1 + 2x_2 \rightarrow max$ 1.21.  $Z = -x_1 + x_2 \rightarrow min$  $\overline{1}$  $\overline{\mathcal{L}}$  $\vert$  $\left\{ \right.$  $\left\lceil$  $\geq 0, x_2 \geq$  $+2x_2 \leq$  $+ x_2 \leq$  $x_1 \ge 0, x_2 \ge 0.$  $x_1 + 2x_2 \le 10$ ,  $3x_1 + x_2 \leq 21$ ,  $1 \leq 0, \lambda_2$  $1 + 2\lambda_2$  $1 + \lambda_2$
- 1.22.  $Z = x_1 + x_2 \rightarrow min$  $\overline{1}$  $\overline{\mathcal{L}}$  $\vert$  $\left\{ \right.$  $\left\lceil$  $\geq 0, x_2 \geq$  $+2x, \leq$  $+ x_2 \leq$  $x_1 \ge 0, x_2 \ge 0.$  $x_1 + 2x_2 \le 10$ ,  $3x_1 + x_2 \leq 21$ ,  $1 \leq U, \lambda_2$  $1 + 2\lambda_2$  $1 + \lambda_2$
- 1.23.  $Z = x_1 x_2 \rightarrow min$  $\overline{1}$  $\overline{\mathcal{L}}$  $\vert$  $\left\{ \right.$  $\left\lceil$  $\geq 0, x_2 \geq$  $-x_1 - x_2 \leq + x_2 \leq$  $x_1 \ge 0, x_2 \ge 0.$  $x_1 - x_2 \leq -1$ ,  $x_1 + x_2 \leq I$ ,  $1 \leq U, \lambda_2$  $1 - \lambda_2$  $1 + \lambda_2$
- 1.24.  $Z = -x_1 x_2 \rightarrow min$  $\overline{\phantom{a}}$  $\left| \right|$  $\overline{\mathcal{L}}$  $\vert$  $\overline{1}$  $\left\{ \right.$  $\int$  $\geq 0, x_{2} \geq$  $+ x_2 \leq$  $+ x<sub>2</sub> \le$  $-x_1+2x_2 \leq$  $x_1 \ge 0, x_2 \ge 0.$  $4x_1 + x_2 \le 28$ ,  $x_1 + x_2 \le 14$ ,  $x_1 + 2x_2 \le 10$ ,  $1 \leq U, \lambda_2$  $1 + \lambda_2$  $1 + \lambda_2$  $1 + 2\lambda_2$
- 1.25.  $Z = -x_1 2x_2 \rightarrow min$  $\overline{1}$  $\overline{\phantom{a}}$  $\overline{\mathcal{L}}$  $\vert$  $\overline{1}$  $\left\{ \right.$  $\int$  $\geq 0, x_{2} \geq$  $+ x_2 \leq$  $+2x_2 \leq$  $-x_1+2x_2 \leq$  $x_1 \ge 0, x_2 \ge 0.$  $4x_1 + x_2 \le 28$ ,  $x_1 + 2x_2 \le 14$ ,  $x_1 + 2x_2 \le 10$ ,  $1 \leq 0, \lambda_2$  $1 + \lambda_2$  $1 + 2\lambda_2$  $1 + 2\lambda_2$  $\begin{cases}\n x_1 + 2x_2 \le 10, \\
 x_1 \ge 0, x_2 \ge 0.\n\end{cases}$ <br>  $Z = x_1 + x_2 \rightarrow min$ <br>  $\begin{cases}\n 3x_1 + x_2 \le 21, \\
 x_1 + 2x_2 \le 10, \\
 x_1 \ge 0, x_2 \ge 0.\n\end{cases}$ <br>  $Z = x_1 - x_2 \rightarrow min$ <br>  $\begin{cases}\n x_1 + x_2 \le 1, \\
 -x_1 - x_2 \le -1, \\
 x_1 \ge 0, x_2 \ge 0.\n\end{cases}$ <br>  $Z = -x_1 - x_2 \rightarrow min$ <br>

1.26. 
$$
Z = x_1 + 2x_2 \rightarrow min
$$

$$
\begin{cases}\n x_1 + x_2 \le 10, \\
 -x_1 + x_2 \le 4, \\
 x_1 \le 5, \\
 x_2 \ge 0.\n\end{cases}
$$

$$
\begin{cases} x_1 + x_2 \leq 1, \\ -x_1 - x_2 \leq -2, \\ x_1 \geq 0, x_2 \geq 0. \end{cases}
$$

1.27. 
$$
Z = -x_1 + x_2 \rightarrow min
$$
  
\n
$$
\begin{cases}\n-x_1 - x_2 \le 0, \\
-2x_1 + x_2 \le 0, \\
x_1 \ge 0, x_2 \ge 0.\n\end{cases}
$$
\n1.28.  $Z = x_1 + x_2 \rightarrow min$   
\n
$$
\begin{cases}\n-x_1 - x_2 \le -3,\n\end{cases}
$$

$$
\begin{cases}\n-3x_1 - x_2 \le -5, \\
-x_1 - 3x_2 \le -5, \\
-2x_1 + x_2 \le 6, \\
x_1 - 2x_2 \le 6, \\
x_1 \ge 0, x_2 \ge 0.\n\end{cases}
$$

1.29. 
$$
Z = -x_1 - x_2 \rightarrow min
$$
  
\n
$$
\begin{cases}\n-x_1 - 2x_2 \le -3, \\
-2x_1 - x_2 \le -3, \\
x_1 \ge 0, x_2 \ge 0.\n\end{cases}
$$

1.30.  $Z = -3x_1 + x_2 \rightarrow min(max)$ 

$$
\begin{cases}\n x_1 + x_2 \ge 1, \\
 x_1 - x_2 \le 1, \\
 2x_1 + x_2 \le 4, \\
 2x_1 + 2x_2 \le 6, \\
 x_1 \ge 0, x_2 \ge 0.\n\end{cases}
$$

1.31. 
$$
Z = -3x_1 + x_2 \rightarrow min(max)
$$
  
\n
$$
\begin{cases}\nx_1 + x_2 \ge 1, \\
x_1 - x_2 \le 1, \\
2x_1 + x_2 \le 4, \\
-9x_1 + 3x_2 \le 6, \\
x_1 \ge 0, x_2 \ge 0.\n\end{cases}
$$

1.32. 
$$
Z = -3x_1 + x_2 \rightarrow min(max)
$$
  
\n
$$
\begin{cases}\nx_1 + x_2 \ge 1, \\
x_1 - x_2 \le 1, \\
2x_1 + x_2 \le 4, \\
6x_1 \le 6, \\
x_1 \ge 0, x_2 \ge 0.\n\end{cases}
$$

1.33. 
$$
Z = 3x_1 + 2x_2 \rightarrow max
$$
  
\n
$$
\begin{cases}\n-x_1 + 2x_2 \le 4, \\
3x_1 + 2x_2 \le 14, \\
x_1 - x_2 \le 3, \\
x_1 \ge 0, x_2 \ge 0.\n\end{cases}
$$
\n1.34.  $Z = x_1 + 4x_2 \rightarrow max$ 

$$
\begin{cases}\n-x_1 + 2x_2 \le 4, \\
3x_1 + 2x_2 \le 14, \\
x_1 - x_2 \le 3, \\
x_1 \ge 0, x_2 \ge 0.\n\end{cases}
$$
\n1.35.  $Z = 5x_1 + x_2 \rightarrow max$   
\n
$$
\begin{cases}\n-x_1 + 2x_2 \le 4, \\
3x_1 + 2x_2 \le 14, \\
x_1 - x_2 \le 3, \\
x_1 \ge 0, x_2 \ge 0.\n\end{cases}
$$
\n1.36.  $Z = 2x_1 + x_2 \rightarrow max$   
\n
$$
\begin{cases}\nx_1 + x_2 \ge 1, \\
-4x_1 + 2x_2 \ge -8, \\
2x_1 - 3x_2 \ge -6, \\
x_1 \ge 0, x_2 \ge 0.\n\end{cases}
$$
\n1.37.  $Z = 2x_1 + x_2 \rightarrow max$   
\n
$$
\begin{cases}\nx_1 + x_2 \ge 1, \\
x_1 + 2x_2 \ge -8, \\
2x_1 - 3x_2 \ge 4, \\
x_1 \ge 0, x_2 \ge 0.\n\end{cases}
$$
\n1.38.  $Z = 2x_1 + x_2 \rightarrow max$   
\n
$$
\begin{cases}\nx_1 + x_2 \ge 1, \\
x_1 \ge 0, x_2 \ge 0.\n\end{cases}
$$
\n1.38.  $Z = 2x_1 + x_2 \rightarrow max$   
\n
$$
\begin{cases}\nx_1 + x_2 \ge 1, \\
x_1 + 2x_2 \ge -8, \\
2x_1 - 3x_2 \ge 6, \\
x_1 \ge 0, x_2 \ge 0.\n\end{cases}
$$

Завдання 2. Розв'язати симплекс-методом ЗЛП. В усіх задачах, що пропонуються нижче, всі змінні невід'ємні. 2.1.  $2x_1 + x_2 - x_3 - x_4 \rightarrow min$ 

2.1. 
$$
2x_1 + x_2 + 2x_3 + x_4 = 2
$$
  
\n $2x_1 + x_2 + 2x_3 + x_4 = 6$   
\n $x_1 + x_2 + x_3 + x_4 = 7$   
\n2.2.  $2x_1 - 4x_2 \rightarrow min$   
\n $8x_1 - 5x_2 \le 16$   
\n $x_1 + 3x_2 \ge 2$   
\n $2x_1 + 7x_2 \le 9$   
\n2.3.  $7x_1 + 5x_2 \rightarrow max$   
\n $7x_1 + 5x_2 \ge 7$   
\n $x_1 - 5x_2 \ge 35$   
\n $x_1 - x_2 \le 0$   
\n $2x_1 + 3x_2 + 4x_3 = 1$   
\n $2x_1 + 3x_2 + 4x_3 = 2$   
\n $-2x_1 + x_2 + 3x_3 = 2$ 

- 2.5.  $2x_1 3x_2 \rightarrow max$ *5x1+2x210 x1+3x212*
- 2.6.  $6x_1 + 4x_2 \rightarrow min$  $2x_1 + x_2 \geq 3$  $x_1 - x_2 \leq 1$
- 2.7.  $4x_1+5x_2+9x_3+11x_4 \rightarrow max$  $x_1 + x_2 + x_3 + x_4 \leq 15$  $7x_1 + 5x_2 + 3x_3 + 2x_4 \leq 80$  *3x1+5x2+10x3+15x460*
- 2.11.  $5x_1 + x_2 + x_3 \rightarrow max$  $x_1 + x_2 + x_3 \leq 5$ ,  $-x_1 + 3x_2 - x_3 \ge -3.$
- 2.12.  $x_1 3x_2 + x_3 \rightarrow min$  $x_1 - 2x_2 + x_3 \le -2$  $2x_2 + 4x_3 \le 7.$
- 2.13.  $-x_1 x_2 + 3x_3 \rightarrow max$  $x_1 + x_2 - 2x_3 \ge -2$  $2x_1 + x_2 + 3x_3 \leq 8.$
- $2.14. -x_1 2x_2 + 2x_3 \rightarrow min$  $2x_1 + x_2 + x_3 = 10$ ,  $x_1 - x_2 \leq 2.$
- 2.15.  $x_1 + 3x_2 + 9x_3 \rightarrow max$  $x_1 + x_2 + x_3 \le 10$ ,  $x_1 - x_2 - 2x_3 \ge -2.$
- 2.16.  $x_1 + 3x_2 3x_3 \rightarrow min$  $2x_1 + x_2 - 5x_3 \ge 2$ ,  $x_1 - 2x_2 \ge -6.$
- 2.17.  $x_1 x_2 + 3x_3 \rightarrow max$
- 2.8.  $x_1 x_2 2x_3 + x_4 \rightarrow max$  $2x_1 + x_2 + 2x_3 - x_4 = 2$  $-3x_1 + x_2 + 2x_3 + x_4 = 6$  $x_1 + x_2 + x_3 + x_4 = 7$
- 2.9.  $4x_1 + x_2 2x_3 x_4 x_5 \rightarrow min$  $x_3 - x_4 + x_5 = 1$  $x_2 + 2x_4 - x_5 = 1$  $x_1 + 2x_2 + 2x_5 = 4$ 2.10.  $x_1 + 2x_2 + 3x_3 - x_4 \rightarrow max$  $x_1 + 2x_2 + 3x_3 = 15$  $2x_1 + x_2 - 3x_3 = 20$  $x_1 + 2x_2 + x_4 = 10$  $x_1 + 3x_3 \le 10$ ,  $x_1 - x_2 - x_3 = -3.$
- 2.18.  $3x_1 2x_2 x_3 \rightarrow min$  $x_1 - 3x_2 + 3x_3 \ge -6$  $-2x_1 + x_2 + x_3 \leq 4.$
- 2.19.  $2x_1 x_2 3x_3 \rightarrow max$  $2x_1 + x_3 \le 6$ ,  $x_1 - x_2 - x_3 = -2$ ,  $x_1 + 6x_2 \ge -4.$ 2.20.  $-3x_1 + 2x_2 - 2x_3 + x_4 \rightarrow min$  $x_1 + x_2 - x_4 = -5$ ,  $2x_2 + x_3 \leq 4$ ,  $x_1 - x_2 + 2x_3 \ge -8.$
- 2.21.  $2x_1 + x_2 x_3 \rightarrow max$  $x_1 + x_2 \leq l$ ,  $-x_2 - x_3 \ge -2$  $x_1 + x_3 \leq 2.$

2.22. 
$$
-2x_1 - 3x_2 + x_3 \rightarrow min
$$
  
\n $2x_1 + x_2 - x_3 = -2$ ,  
\n $x_1 + 2x_2 \le 5$ ,  
\n $3x_1 - 2x_2 \ge -4$ .

2.23. 
$$
4x_1 + 3x_2 + 5x_3 \rightarrow max
$$
  
\n $x_1 - x_3 \le 6$ ,  
\n $x_1 + x_2 + 2x_3 = 5$ ,  
\n $-2x_1 + 2x_3 \ge -4$ .

2.24. 
$$
x_1 + 2x_2 - 3x_3 \rightarrow min
$$
  
\t $-2x_1 + x_2 + 3x_3 \le 4$ ,  
\t $2x_1 + 3x_2 \le 6$ ,  
\t $x_1 + x_3 \le 2$ .

2.25. 
$$
x_1 - 5x_2 - x_3 \rightarrow max
$$
  
\n $x_1 + 3x_2 + x_3 \ge 3$ ,  
\n $2x_1 + x_3 = 4$ .  
\n2.28.  $2x_1 + 3x_2 - 5x_3 \rightarrow min$   
\n $x_1 + x_2 + x_3 = 7$ ,  
\n $2x_1 - 5x_2 + x_3 \ge 10$ .

2.29.  $2x_1 + 4x_2 + 4x_3 - 3x_4 \rightarrow max$  $x_1 + x_2 + x_3 = 4$ ,  $x_1 + 4x_2 - x_3 + x_4 = 8.$ 

2.30. 
$$
3x_1 + 2x_2 + 3x_3 \rightarrow min
$$
  
\n $x_1 + 4x_2 + x_3 \ge 8$ ,  
\n $2x_1 + x_2 + x_3 = 10$ .

- 2.31.  $x_1 + 5x_2 + 3x_3 \rightarrow max$  $2x_1 + x_2 = 4$ ,  $x_1 + 2x_2 + x_3 = 3.$
- 2.32.  $x_1 + x_2 + x_3 + x_4 \rightarrow min$  $2x_1 + 2x_2 + x_3 \ge 7$ ,  $4x_1 + 2x_2 - x_3 + x_4 = 8.$

2.33. 
$$
x_1 + x_2 \rightarrow max
$$

$$
2x_1 + 3x_2 = 5,
$$

$$
3x_1 + 2x_2 \le 6.
$$

#### *Завдання 3.*

- 2.26.  $5x_1 + 4x_2 + 2x_3 \rightarrow min$  $x_1 + 2x_2 + x_3 = 5$ ,  $2x_1 + 3x_2 + x_3 \ge 8.$
- 2.27.  $3x_1 + 2x_2 + 3x_3 \rightarrow max$  $3x_1 + 4x_2 + 2x_3 \ge 2$  $2x_1 + x_2 + x_3 \leq 8.$
- 2.34.  $-3x_1 + 2x_2 + 5x_3 \rightarrow min$  $x_1 - x_2 + 3x_3 \le 10$ ,  $x_1 + 3x_2 + 2x_3 = 8.$
- 2.35.  $2x_1 4x_2 + 5x_3 \rightarrow max$  $x_1 + 4x_2 - 2x_3 = 2$  $x_1 + 2x_2 + 3x_3 = 1.$
- 2.36.  $2x_1 + 5x_2 6x_3 \rightarrow min$  $x_1 - 2x_2 + 2x_3 = 4$ ,  $x_1 + 3x_2 + 2x_3 = 2.$
- 2.37.  $2x_1 + 3x_2 + 5x_3 \rightarrow max$  $x_1 - x_2 - x_3 \ge -5$ ,  $x_1 + x_2 - x_3 \leq 4$  $x_1 + x_2 + 2x_3 = 10.$
- 2.38.  $3x_1 + 3x_2 + x_3 \rightarrow min$  $2x_1 + 2x_2 + x_3 = 8$ ,  $x_1 + 2x_2 + 3x_3 \le 12$ ,  $4x_1 + 8x_2 + 3x_3 \ge 24.$

3.1. 
$$
Z = -30x_1 + 10x_2 \rightarrow max;
$$
  
\n
$$
\begin{cases}\n2x_1 - x_2 - x_3 \ge -2, \\
-3x_1 + 2x_2 - x_3 \le 3, \\
x_j \ge 0, \ j = \overline{1,3}.\n\end{cases}
$$
\n
$$
\begin{cases}\nx_1 + 2x_2 + x_3 \le 50, \\
3x_1 + x_3 \ge 15, \\
x_1 + 4x_2 \le 40, \\
x_j \ge 0, \ j = \overline{1,3}.\n\end{cases}
$$

3.2. 
$$
Z = 4x_1 + 3x_2 + x_3 \rightarrow min;
$$
  
\n $\begin{cases} 4x_1 - 3x_2 + x_3 \ge 2, \\ x_1 + x_2 + x_3 \le 5, \\ x_j \ge 0, j = \overline{1, 3}. \end{cases}$   
\n3.3.  $Z = 3x_1 + 2x_2 + 5x_3 \rightarrow max;$   
\n3.5.  $Z = 2x_1 + 3x_2 \rightarrow max;$   
\n $\begin{cases} 2x_1 + 3x_2 \le 30, \\ x_1 + x_2 = 6, \\ 2x_1 + x_2 \ge 10, \\ x_1 \ge 0, x_2 \ge 0. \end{cases}$   
\n3.6.  $Z = 5x_1 + 2x_2 \rightarrow min;$   
\n $\begin{cases} x_1 + 3x_2 \ge 8, \\ 3x_1 + 4x_2 \le 20, \\ 3x_1 + x_2 \ge 6, \\ x_1 \ge 0, x_2 \ge 0. \end{cases}$   
\n3.7.  $Z = 5x_1 + 12x_2 - 4x_3 \rightarrow max;$   
\n $\begin{cases} x_1 + 2x_2 + x_3 \le 10, \\ 2x_1 - x_2 + 3x_3 = 8, \\ 2x_1 - x_2 + 3x_3 = 8, \\ x_1 \ge 0, j = \overline{1, 3}. \end{cases}$   
\n3.8.  $Z = -x_1 + x_2 \rightarrow min;$   
\n $\begin{cases} 2x_1 - x_2 \le 4, \\ x_1 + 2x_2 \ge 2, \\ x_1 + x_2 \le 6, \\ x_1 \ge 0, x_2 \ge 0. \end{cases}$   
\n3.9.  $Z = 5x_1 + 6x_2 \rightarrow max;$   
\n $\begin{cases} x_1 + x_2 = 5, \\ x_1 + x_2 \ge 3, \\ 2x_1 + x_2 \le 8, \end{cases}$ 

$$
\begin{cases}\n x_1 + 2x_2 + x_3 \le 50, \\
 3x_1 + x_3 \ge 15, \\
 x_1 + 4x_2 \le 40, \\
 x_j \ge 0, \ j = \overline{1, 3}.\n\end{cases}
$$

3.4. 
$$
Z = -3x_1 - 4x_2 - 5x_3 \rightarrow min;
$$
  
\n
$$
\begin{cases}\n2x_1 + x_2 + x_3 \ge -4, \\
2x_1 + 3x_2 + 2x_3 \le 6, \\
x_j \ge 0, \ j = \overline{1,3}.\n\end{cases}
$$

$$
x_1 \ge 0, \ x_2 \ge 0.
$$

3.10. 
$$
Z = 2x_1 - 2x_2 + 4x_3 \rightarrow min;
$$
  
\n
$$
\begin{cases}\n-x_2 + 4x_3 \ge 1, \\
-x_1 + 5x_2 \le 1, \\
-x_1 + 2x_2 + 3x_3 \le 9,\n\end{cases}
$$
\n3.11.  $Z = 3x_1 + 6x_2 + 2x_3 \rightarrow max;$   
\n
$$
\begin{cases}\n3x_1 + 4x_2 + x_3 \le 2, \\
x_1 + 3x_2 + 2x_3 \ge 1, \\
x_j \ge 0, \ j = \overline{1, 3}.\n\end{cases}
$$
\n3.12.  $Z = x_1 + 2x_2 - 3x_3 \rightarrow min;$   
\n
$$
\begin{cases}\nx_1 + x_2 + x_3 = 5, \\
x_1 - x_2 + 2x_3 \ge 4, \\
x_j \ge 0, \ j = \overline{1, 3}.\n\end{cases}
$$

3.13. 
$$
Z = x_1 + x_2 \rightarrow max
$$
;  
\n
$$
\begin{cases}\n2x_1 + x_2 = 5, \\
3x_1 - x_2 = 6, \\
x_j \ge 0, \ j = \overline{1, 3}.\n\end{cases}
$$

3.14. 
$$
Z = 10x_1 + 40x_2 \rightarrow min;
$$

$$
\begin{cases}\n3x_1 + 5x_2 \ge 18, \\
x_1 + 2x_2 \ge 20, \\
2x_1 + 4x_2 \ge 25,\n\end{cases}
$$
\n3.15.  $Z = x_1 + 2x_2 \rightarrow max$ ;  
\n
$$
\begin{cases}\n2x_1 + x_2 \le 12, \\
-3x_1 + 2x_2 \le -4, \\
x_1 - x_2 \le 2, \\
x_1 \ge 0, x_2 \ge 0.\n\end{cases}
$$
\n3.16.  $Z = x_1 + 2x_2 + 5x_3 \rightarrow min$ ;  
\n
$$
\begin{cases}\nx_1 + x_2 + 4x_3 \ge 12, \\
x_1 + x_2 + x_3 = 8, \\
x_1 + 2x_2 + 3x_3 \le 20, \\
x_1 \ge 0, j = \overline{1, 3}.\n\end{cases}
$$
\n3.17.  $Z = x_1 + 5x_2 + 3x_3 \rightarrow max$ ;  
\n
$$
\begin{cases}\nx_1 + x_2 + x_3 = 3, \\
2x_1 - x_2 = 4, \\
x_j \ge 0, j = \overline{1, 3}.\n\end{cases}
$$

3.18. 
$$
Z = 2x_1 + 4x_2 + 24x_3 + 6x_4 \rightarrow min;
$$
  
\n
$$
\begin{cases}\nx_1 - 3x_3 + x_4 \le -2, \\
x_1 + x_2 + 2x_3 - 3x_4 \ge -2,\n\end{cases}
$$
\n $x_j \ge 0, j = \overline{1, 4}.$   
\n3.19.  $Z = 8x_1 + 2x_2 + x_3 + x_4 \rightarrow max;$   
\n
$$
\begin{cases}\n4x_1 + x_3 + x_4 = 16, \\
6x_1 - 4x_2 - x_3 + x_4 = 4, \\
x_j \ge 0, j = \overline{1, 4}.\n\end{cases}
$$
  
\n3.20.  $Z = 2x_1 + x_2 + 3x_3 \rightarrow min;$   
\n
$$
\begin{cases}\nx_1 + 3x_2 + x_3 = -3, \\
-2x_1 + x_2 + x_3 = -2, \\
x_j \ge 0, j = \overline{1, 3}.\n\end{cases}
$$
  
\n3.21.  $Z = 9x_1 + 8x_2 + 10x_3 \rightarrow max;$   
\n
$$
\begin{cases}\n3x_1 + x_2 + x_3 \le 4, \\
x_1 + 2x_2 + 5x_3 \le 6,\n\end{cases}
$$

$$
x_{j} \ge 0, \ j = \overline{1, 3}.
$$
  
\n3.22.  
\n
$$
Z = -x_{1} + 8x_{2} + 20x_{3} + 6x_{4} \rightarrow min;
$$
  
\n
$$
\begin{cases} x_{1} + 4x_{2} - 4x_{3} + 2x_{4} \le 2, \\ -x_{1} - 2x_{2} + 5x_{3} + 3x_{4} \ge 1, \end{cases}
$$
  
\n3.23.  
\n
$$
Z = -x_{1} + x_{2} + x_{3} \rightarrow max;
$$
  
\n
$$
\begin{cases} -x_{1} + x_{2} + 2x_{3} \le 3, \\ 2x_{1} - x_{2} + 3x_{3} \ge -2, \end{cases}
$$
  
\n
$$
x_{j} \ge 0, \ j = \overline{1, 3}.
$$
  
\n3.24.  
\n
$$
Z = 8x_{1} + 8x_{2} + x_{3} \rightarrow min;
$$
  
\n
$$
\begin{cases} 4x_{1} + x_{2} + x_{3} \ge 1, \\ x_{1} + 4x_{2} - x_{3} \ge 3, \\ x_{j} \ge 0, \ j = \overline{1, 3}. \end{cases}
$$
  
\n3.25.  
\n
$$
Z = x_{1} + 4x_{2} + x_{3} \rightarrow max;
$$
  
\n
$$
\begin{cases} 4x_{1} + 2x_{2} + 3x_{3} = 2, \\ x_{1} + x_{2} - x_{3} = 0, \\ x_{1} \ge 0, \ j = \overline{1, 3}. \end{cases}
$$
  
\n
$$
x_{j} \ge 0, \ j = \overline{1, 3}.
$$

3.26. 
$$
Z = 14x_1 + 15x_2 - 24x_3 \rightarrow min;
$$
  
\n
$$
\begin{aligned}\n& [x_1 - 5x_2 - 4x_3 \ge 1, \\
& - 2x_1 - 3x_2 + 6x_3 \le -3, \\
& x_j \ge 0, \ j = \overline{1, 3}.\n\end{aligned}
$$
\n3.27.  $Z = x_1 + 8x_2 + 10x_3 \rightarrow max;$   
\n
$$
\begin{aligned}\n& [x_1 + x_2 + x_3 = 4, \\
& x_1 - x_2 - 2x_3 = -1, \\
& x_j \ge 0, \ j = \overline{1, 3}.\n\end{aligned}
$$
\n3.28.  $Z = 5x_1 + 12x_2 + 4x_3 \rightarrow max;$   
\n
$$
\begin{aligned}\n& [x_1 + 2x_2 + x_3 \le 10, \\
& [2x_1 - x_2 + 3x_3 = 2, \\
& x_j \ge 0, \ j = \overline{1, 3}.\n\end{aligned}
$$
\n3.29.  $Z = 4x_1 + 3x_2 + 5x_3 \rightarrow max;$ 

$$
\begin{cases}\n x_1 + x_3 \le 6, & 3.32. Z = x_1 + 10x_2 + 6x_3 + x_4 \rightarrow min; \\
 x_1 + x_2 + 2x_3 = 5, & \begin{cases}\n 5x_2 + 3x_3 + x_4 = 15, \\
 x_1 + x_2 + 4x_3 + x_4 = 19,\n \end{cases} \\
 x_j \ge 0, \quad j = \overline{1, 3}.\n\end{cases}
$$
\n3.30.  $Z = 2x_1 + 3x_2 \rightarrow min;$   
\n
$$
\begin{cases}\n 2x_1 + 3x_2 \le 30, \\
 x_1 + 2x_2 \ge 10, \\
 x_1 - x_2 \ge 0, \\
 x_1 \ge 0, \quad x_2 \ge 0.\n\end{cases}
$$
\n3.31.  $Z = 8x_1 - 20x_2 + 6x_3 \rightarrow max;$   
\n
$$
\begin{cases}\n x_1 + 3x_2 + 3x_3 = 5, \\
 x_1 + 3x_2 + 3x_3 = 5,\n \end{cases}
$$
\n3.32.  $Z = x_1 + 10x_2 + 6x_3 + x_4 \rightarrow min;$   
\n
$$
\begin{cases}\n 3.32. Z = x_1 + 10x_2 + 6x_3 + x_4 \rightarrow min; \\
 x_1 + x_2 + 4x_3 + x_4 = 15,\n \end{cases}
$$
\n3.33.  $Z = x_1 - 5x_2 + 4x_3 + x_4 \rightarrow max;$   
\n
$$
\begin{cases}\n x_2 + 3x_3 - x_4 \le 15, \\
 x_1 + x_2 - 4x_3 + 2x_4 \ge 9, \\
 x_1 \ge 0, \quad j = \overline{1, 4}.\n\end{cases}
$$
\n3.34.  $Z = x_1 - 2x_2 - 4x_3 \rightarrow max;$   
\n
$$
\begin{cases}\n 2x_1 - 3x_2 + x_3 \ge -5, \\
 2x_1 - 4x_2 + x_3 \le 2, \\
 x_1 \ge 0, \quad j = \overline{1, 3}.\n\end{cases}
$$
\n3.35.  $Z = x_1 + 10x_2 + 6x_3 + x_4 \rightarrow min;$   
\n $$ 

*Завдання 4.* Розв'язати двоїстим симплекс-методом ЗЛП. В усіх задачах, що пропонуються далі, всі змінні невід'ємні.

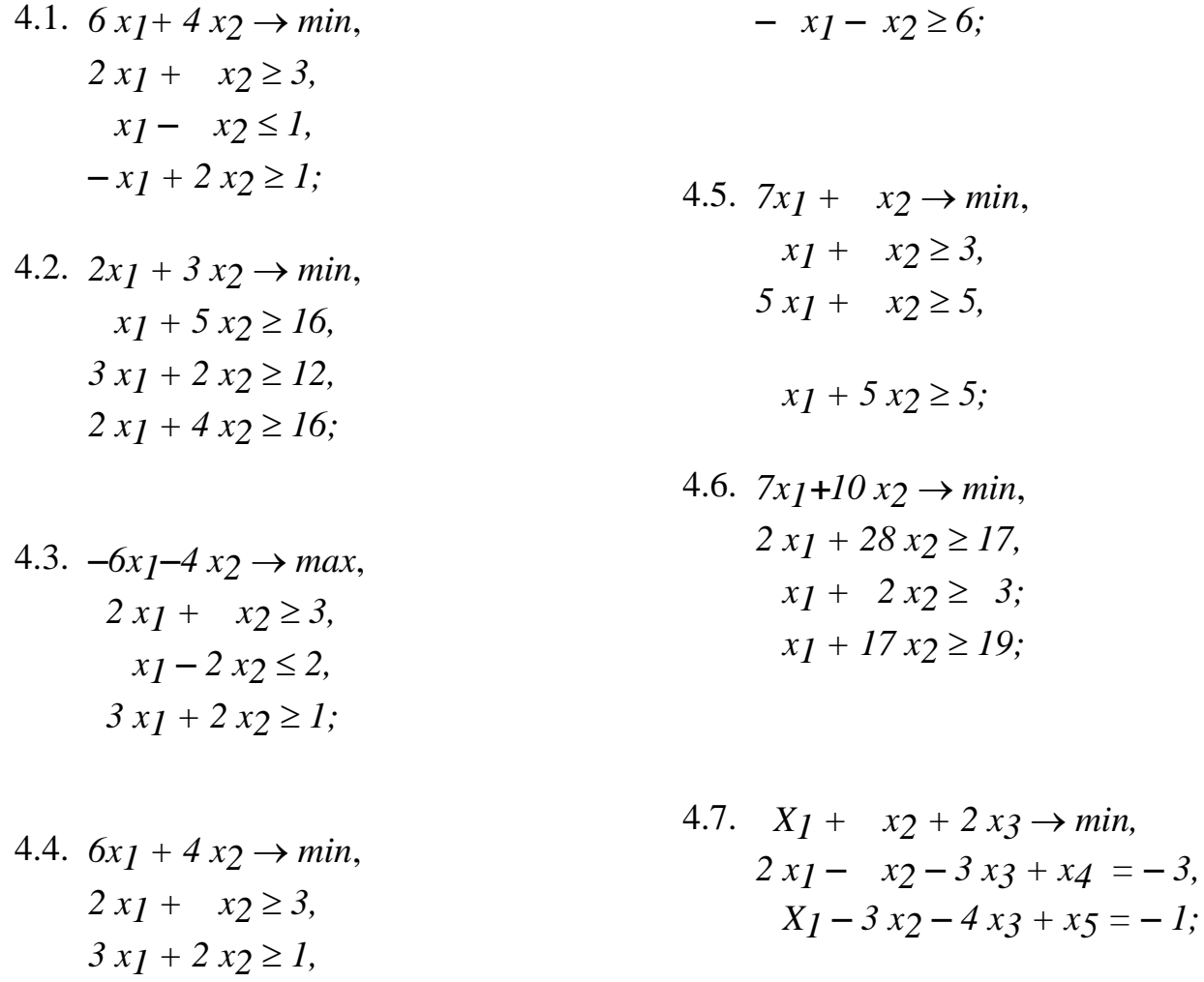

$$
3 x_1 + 2 x_2 \ge 6,
$$
  
\n
$$
6 x_1 + x_2 \ge 6;
$$
  
\n4.9. 
$$
x_1 + 2 x_2 \rightarrow min,
$$
  
\n
$$
2 x_1 + x_2 \le 18,
$$
  
\n
$$
x_1 + 2 x_2 \ge 14,
$$
  
\n
$$
x_1 - 2 x_2 \le 10;
$$
  
\n4.10. 
$$
78x_1 + 52x_2 \rightarrow min,
$$
  
\n
$$
6 x_1 + 2 x_2 \ge 9,
$$
  
\n
$$
-10x_1 + 14 x_2 \ge 13,
$$
  
\n
$$
11 x_1 - x_2 \ge 6;
$$

- 4.11.  $5x_1 + 4x_2 \rightarrow min$ ,  $x_1 + x_2 \leq 6$ ,  $2 x_1 + x_2 \geq 9$ ,
- $4.15 \, x_1 + x_3 \rightarrow min$ 
	- $x_1 + 3x_2 + x_4 = 2;$  $x_1 - 2x_2 + x_3 = -1$ ,
- 4.16.  $x_3 + x_4 \rightarrow min$ 
	- $x_5 + x_3 x_4 = -5;$  $x_2 - x_3 + 2x_4 = -1$ ,  $x_1 - 2x_3 + x_4 = -2$ ,

 $4.17. 2x_1 + x_3 \rightarrow min$  $-x_1 - 3x_3 + x_4 = -1;$  $-2x_1 + x_2 + x_3 = -2$ , 4.18.  $4x_2 + 15x_3 + 12x_4 + 2x_5 \rightarrow min$  $x_1 - x_2 - 3x_3 - x_4 + x_5 = -1;$  $2x_3 - 3x_4 - x_5 + x_6 = -1$ ,

4.19.  $2x_1 + 5x_3 \rightarrow min$ 

$$
3 x_1 + x_2 \ge 11;
$$
  
\n
$$
4.12. x_2 + x_3 \rightarrow min,
$$
  
\n
$$
x_1 - 3x_2 - x_3 = -8,
$$
  
\n
$$
-x_1 - 2x_2 + x_5 = -6,
$$
  
\n
$$
x_2 - x_3 + x_4 = 3;
$$

$$
4.13.4x_2 + 15x_3 + 12x_4 + 2x_5 \rightarrow min,
$$
  

$$
-2x_3 - 3x_4 - x_5 + x_6 = -1,
$$
  

$$
x_1 - x_2 - 3x_3 - x_4 + x_5 = -1;
$$

$$
4.14. x3 + x4 + 2x5 \rightarrow min,
$$
  

$$
x1 - x3 + x4 - x5 = -2,
$$
  

$$
x2 - x3 - x4 + x5 = 1;
$$

$$
-x1 + x3 + x4 = -1,\n-2x1 + x2 - 3x3 = -11,\n-4x1 + x3 + x5 = -7;
$$

4.20. 
$$
2x_1 + 6x_3 \rightarrow min
$$
  
\n $3x_1 + x_2 = 17,$   
\n $-x_1 - 3x_3 + x_5 = -9,$   
\n $-x_3 + x_4 = -1;$ 

4.21. 
$$
5x_3 + 3x_5 \rightarrow min
$$

$$
x_2 + 2x_3 - 4x_5 = -11,
$$
  

$$
-5x_3 + x_4 + x_5 = -14,
$$
  

$$
x_1 + x_3 - 3x_5 = -7;
$$

4.22.  $4x_2 + 15x_3 + 12x_4 + 2x_5 \rightarrow min$ 

$$
-2x_3 - 3x_4 - x_5 + x_6 = -1,
$$
  

$$
x_1 - x_2 - 3x_3 - x_4 + x_5 = -1;
$$

4.23.  $2x_1 + 5x_3 \rightarrow min$ 

$$
-x1 + x3 + x4 = -1,\n-2x1 + x2 - 3x3 = -11,\n-4x1 + x3 + x5 = -7;
$$

- 4.24.  $2x_1 + 6x_3 \rightarrow min$ 
	- $-x_3 + x_4 = -1;$  $-x_1 - 3x_3 + x_5 = -9$ ,  $3x_1 + x_2 = 17$ ,
- 4.25.  $5x_3 + 3x_5 \rightarrow min$  $x_1 + x_3 - 3x_5 = -7;$  $-5x_3 + x_4 + x_5 = -14$ ,  $x_2 + 2x_3 - 4x_5 = -11$ ,

4.26.  $3x_5 + 3x_6 + 3x_7 + 3x_8 \rightarrow min$ 

$$
x_2 - x_5 = -1,
$$
  
\n
$$
x_1 - x_6 = -2,
$$
  
\n
$$
x_4 - x_7 = -3,
$$
  
\n
$$
x_3 - x_8 = -4;
$$

4.27. 
$$
2x_3 + x_4 \rightarrow min
$$
  
\n $-x_3 + 2x_4 + x_5 = -4$ ,  
\n $-5x_3 - 2x_4 + x_6 = -10$ ,  
\n $x_2 + 4x_3 - x_4 = 8$ ,  
\n $x_1 + 7x_3 + 4x_4 = 9$ ;

4.28. 
$$
5x_4 + x_5 \rightarrow min
$$

$$
-x_4 - 7x_5 + x_9 = -7,
$$
  
\n
$$
x_3 - 2x_4 + x_5 = 6,
$$
  
\n
$$
-2x_4 - 5x_5 + x_6 = -10,
$$
  
\n
$$
x_2 - 5x_4 - 2x_5 = -10,
$$
  
\n
$$
-7x_4 - x_5 + x_8 = -7,
$$
  
\n
$$
x_4 + x_7 = 6,
$$
  
\n
$$
x_1 + x_5 = 7.
$$

*Завдання 5.* Розв'язати методом потенціалів транспортні задачі:

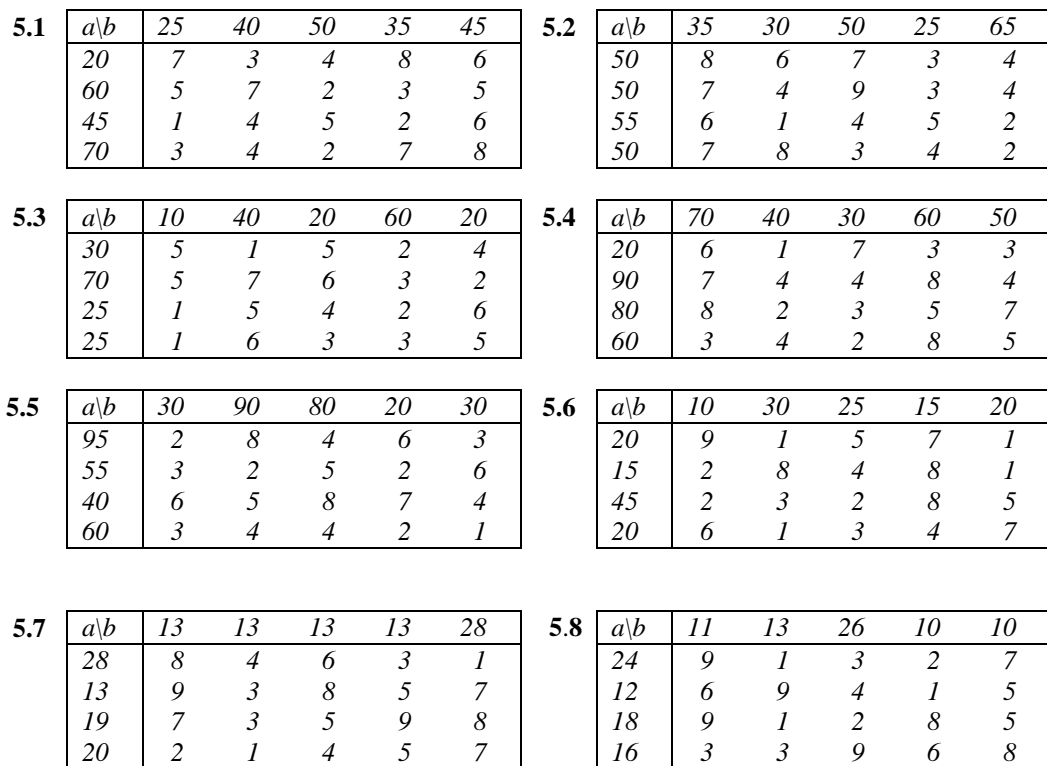

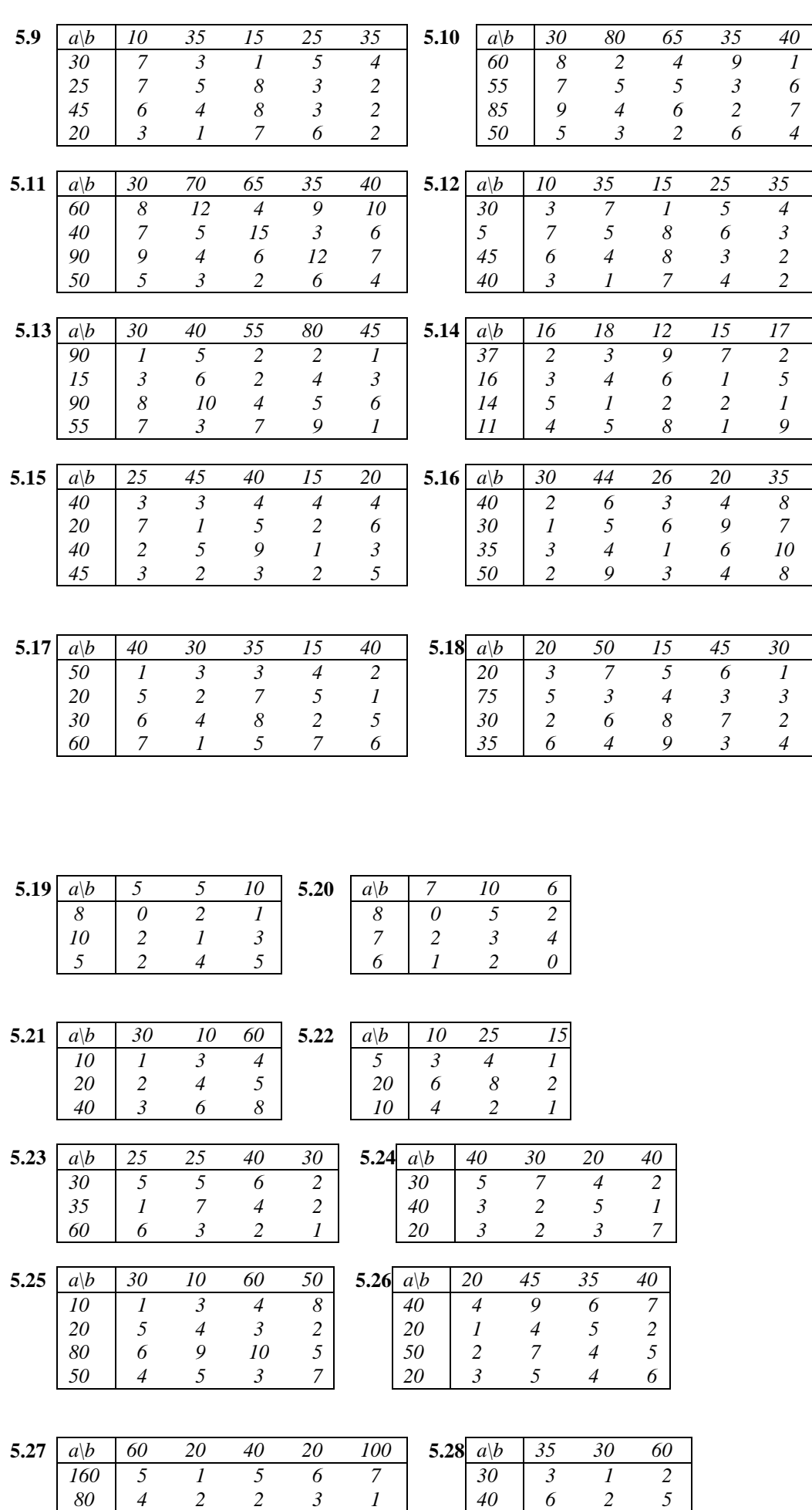

*60 3 3 4 5 4 50 5 3 7*

#### **ЛІТЕРАТУРА**

- 1. *Акулич И.Л.* Математическое програмирование в примерах и задачах: Учебное пособие. – М.: Высшая школа, 1986. – 319с.
- 2. *Ермольев Ю.М., Ляшко И.И., Михалевич В.С., Тюптя В.И.*  Математические методы исследования операций: Учебное пособие. – К.: Вища школа, 1979. – 312с.
- 3. *Зайченко Ю.П.* Исследование операций: Учебник. К.: Виша школа, 1988. – 552с.
- 4. *Карманов В.Г.* Математическое программирование. М.: Наука, 1975.  $-286c$ .
- 5. *Ляшенко И.Н*. *и др.* Линейное и нелинейное програмирование. К.: Вища шк., 1975. – 372 с.
- *6. Попов Ю*.*Д.* Линейное и нелинейное програмирование. К., УМК ВО, 1988. – 188 с.

### **Зміст**

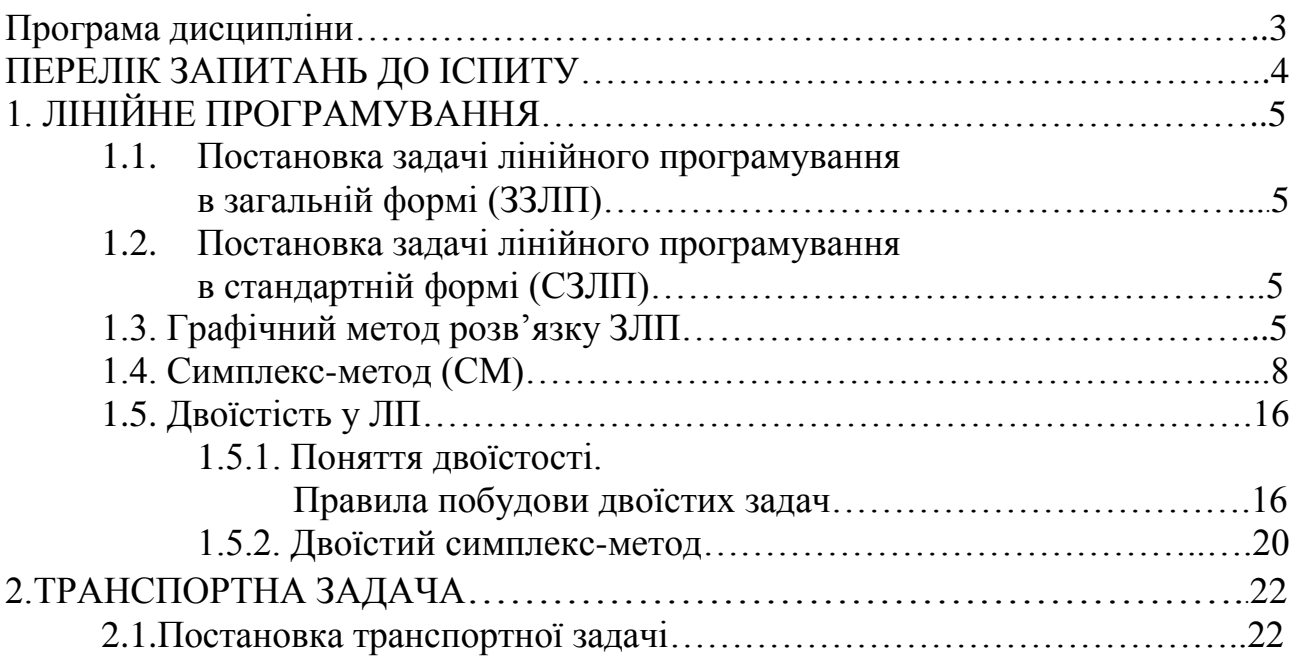

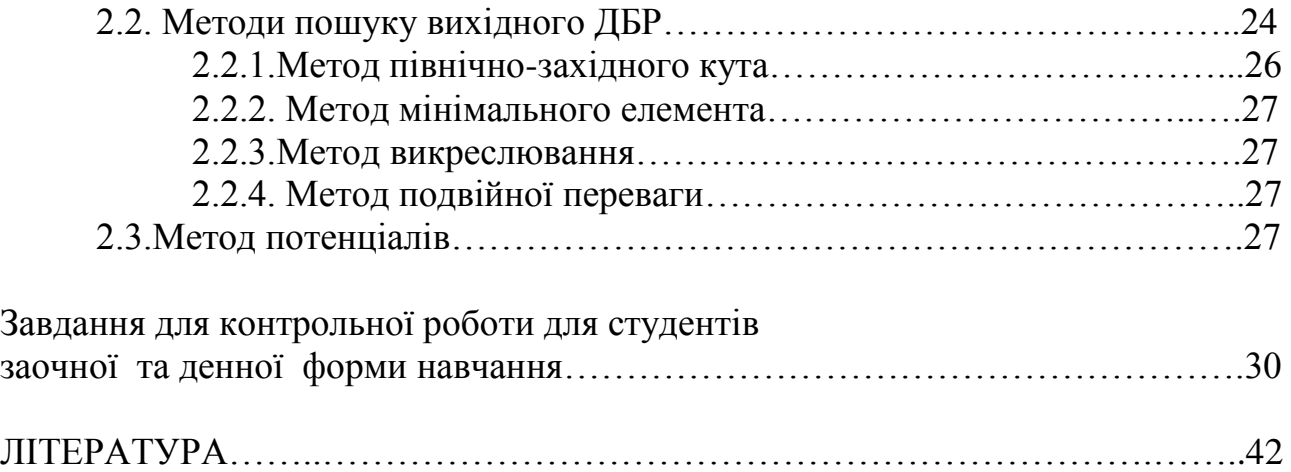